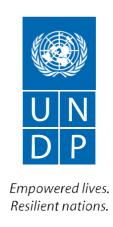

# **UNDP BRAND MANUAL**

#### Contents

- 1 Message from the Administrator
- 2 the UNDP Logo
- 3 Logo and tagline
- 4 Incorrect usage of the logo and tagline
- 6 Policy on UNDP Logo and tagline Use
- 8 typography
- 9 Colour specifications
- 10 Logo Applications
- 10 **Business card**
- 11 Letterhead
- 14 Envelopes
- 15 **Corporate folders**
- 17 UNDP Boilerplate text
- 18 Media Needs
- 20 email signature
- 22 Applying the Logo
- 27 Promotional Items
- 28 signage
- 30 QR Codes
- **31 Annex: style Guide** (for UNDP web sites)

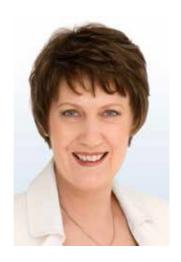

Dear colleagues,

The **new corporate tagline** is part of our effort to strengthen the positioning of UNDP and better explain to external audiences our drive for transformational change, aimed at helping to build better lives for those we serve.

The new **tagline** of UNDP, which we unveiled earlier this year, is "Empowered lives. Resilient nations."

A tagline is not an all-encompassing explanation of our work. It is, however, a useful framework to explain UNDP's approach in working with people to build their skills and expand the knowledge they need to improve their own lives, as well as helping nations withstand crisis, and drive and sustain the kind of growth which improves the quality of life for each and every one.

By applying our logo and tagline correctly, we can help to demonstrate that we are indeed one organization offering a consistent level of quality and best practices around the world. And we are all committed to empowering lives and building more resilient nations.

Helen Clark

Administrator

Helen Clalle

December 2011

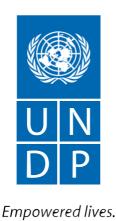

Resilient nations.

# The UNDP Logo

The UNDP logo is the combination, in one fixed-size relationship, of the United Nations emblem and the letters "UNDP/PNUD". The UNDP logo is the keystone element of the identity programme and should be used to represent the entire organization.

In practical terms, the deep blue colour and solid rectangular shape make the logo strong and distinctive. It is designed for easy application to the variety of print and online materials that represent UNDP and its world of development experience.

The examples on p. 3 show the logo and tagline variations in the six UN official languages.

See p. 8 for colour specifications.

Note that the UN emblem and the UNDP letters appear in white in almost all uses. For photocopying, newspaper advertising and other situations where colour is not available, the logo can appear in black.

An outlined version is provided for use when a lighter, more delicate version is appropriate, and when the logo is placed on a UNDP blue background.

Whatever the application of the logo, the UNDP logo should always be reproduced from official artwork and should always incorporate the new tagline. DO NOT RE-DRAW THE LOGO. All language versions are available on the UNDP Tagline Portal: https://intranet.undp.org/unit/pb/communicate/tagline/SitePages/Home.aspx

#### About the new UNDP Tagline

The UNDP's new tagline is:

**Empowered lives. Resilient nations.** 

#### Core branding messages

#### **Core Concept**

UNDP helps empower lives and build resilient nations.

#### **Boilerplate description of UNDP:**

UNDP partners with people at all levels of society to help build nations that can withstand crisis, and drive and sustain the kind of growth that improves the quality of life for everyone. On the ground in more than 170 countries and territories, we offer global perspective and local insight to help empower lives and build resilient nations.

Rationale for this tagline:

- Delivers a concrete, and emotionally resonant description of "human development."
- Focuses on the inspiring outcome of our work instead of the process.
- Underscores UNDP's brand differentiator: the sheer scale of the work, which has the power to create national-level transformation.
- Builds a bridge between individual, personal outcomes (empowered lives) and systems change required (resilient nations) for sustained improvements.
- "Empowered" means enlarging people's choices in life, including the range of all they can achieve.
- "Resilient" means the strength to resist shock, manage crisis and grow stronger.

# Logo and tagline

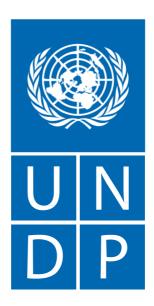

Empowered lives. Resilient nations.

# In different languages (French, Spanish, Arabic, Russian, Chinese)

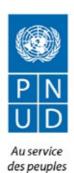

et des nations

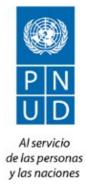

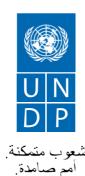

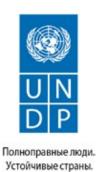

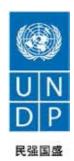

#### **Preferred versions**

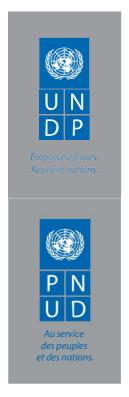

on dark backgrounds

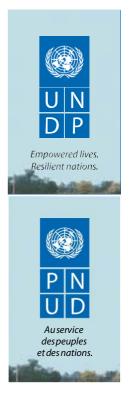

on photographs

#### **Black and white version**

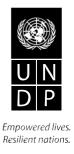

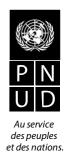

When colour is not an option

optional white outline version can only be used over the UNDP blue or black.

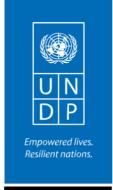

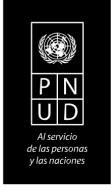

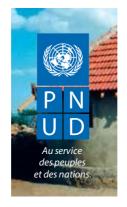

on photographs

# **Incorrect Usage of the Logo and tagline**

A well-established and consistently presented identity is a very valuable asset. In order to protect and strengthen the trademark status of the logo, the approved versions must not be altered, modified, changed or added to in any way.

The incorrect examples on this page illustrate some common errors that should be avoided. Such misuses will undermine UNDP's efforts to project a unified image.

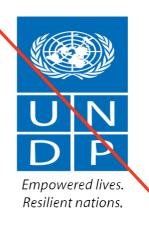

Do not distort the shape of the logo

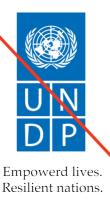

Do not change the **font** of the tagline

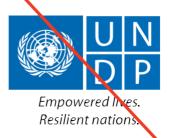

Do not rearrange the logo horizontally

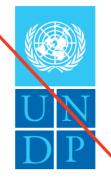

Do not change the style or colour of the letters

Empowered lives. Resilient nations.

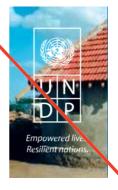

Do not use the outline version over a photo. Instead use a blue or black logo version

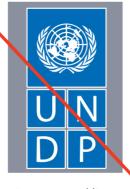

Do not add an outline to the logo

Empowered lives. Resilient nations.

# Policy on UNDP Logo and tagline Use

- 1. There are **only two versions of the UNDP logo**: UNDP (English) and PNUD (French/ Spanish). However, the tagline of "Empowered lives. Resilient nations." is available in all UN languages (French, Spanish, Russian, Arabic, Chinese) as well as Japanese for use by all UNDP offices. The UNDP tagline portal can be found here: https://intranet.undp.org/unit/pb/communicate/tagline/SitePages/Home.aspx
- **2.** The UNDP logo and tagline must always appear together in the appropriate language.
- **3.** Each UNDP Country Office will decide for itself which language version of the logo (UNDP or PNUD) and tagline to use, based on the country-specific circumstances.
- **4.** UNDP Country Offices should no longer place the name of the individual country under the logo. That space is now reserved for the new tagline.
- **5.** All Headquarters bureaux and units will use the UNDP logo and new tagline as their only logo. There should not be any separate or stand-alone logos used. The new tagline reinforces what UNDP stands for. There are no exceptions to this rule.

#### **Publications and other Products:**

- 6. On all print publications, including brochures and flyers, the UNDP logo and tagline should be placed at the top right-hand corner on the front cover of the publication. (In the case of Arabic language publications, the logo would be placed on the upper left corner). The name of the organization must be spelled out in full in the appropriate languages (for e.g. United Nations Development Programme) and placed on the front cover of the publication/product.
- 7. UNDP Country Offices must write out the full name, "United Nations Development Programme," in any appropriate local language, on publications, stationery, signs or elsewhere, regardless of whether they use the "PNUD" or "UNDP" logo.
- **8.** When producing a publication with other partners, all logos must be placed on the same line either at the bottom or at the top of the front cover of the publication. All logos should be visually equal; no one logo should take precedence over the other logos of partnering agencies or organizations. There are no exceptions to this rule.
- **9.** Logos of commercial publishing houses should be placed discreetly on the back cover of a publication, on the spine or on the inside pages of the publication e.g. the global Human Development Report. The use of commercial publishing houses is normally related to publications for sale.
- **10.** For partnerships such as the Global Environment Facility and the Montreal Protocol, the UNDP logo and new tagline must be used with partner logos.

11. Any UNDP field project must carry the UNDP logo and new tagline as its only logo; use of any other logo will dilute the UNDP brand. If required, the name of the project should be spelled out in full and placed next to the logo (not under it because that space is reserved for the new tagline). If the project is managed with a partner, which needs to be acknowledged visually, the UNDP logo and new tagline should be used in conjunction with the logo of the other partner(s) only.

#### **Stationary:**

**12.** On UNDP Regional and Policy Bureau letterheads, the UNDP logo and tagline must always be on the right hand side of the page. The name of the bureau, regional office is spelled out in full and placed on the top left-hand side under the name of the organization, in the appropriate language. This protocol also applies to specialized offices such as the Oslo Governance Centre, Brazil's International Policy Centre for Inclusive Growth and UNDP Regional Centres. The branding font – Myriad Pro – is available for download in the tagline portal. The related templates can be downloaded also from the same portal.

In general, avoid crowding the name or any other element too closely around the logo and tagline: leave clear space around the logo and tagline to increase its impact.

Any request for exceptions to these rules should be made directly to the UNDP Communications Group, Bureau for External Relations and Advocacy, New York.

Communications.toolkit@undp.org;

# **Typography**

The typeface family "Myriad Pro" has been selected for the lettering of the logo and the country name, and is also the typeface for all stationery and for headlines and titles on printed materials such as covers and posters. "Myriad" is available in a range of weights and works well in text and display sizes.

Extensive use of this typeface enhances and strengthens the UNDP identity and is an integral part of the corporate visual system. The "Myriad" family can be purchased online from the Adobe Type Library at www.adobe.com/type and is available for PC and Mac.

The Bureau of Management has purchased Myriad font licenses for UNDP use. See the UNDP Tagline portal on SharePoint to download the fonts required. When Myriad font does not have the characters required for your local language please use either Arial or Helvetica.

# Myriad Roman

ABCDEFGHIJKLMNOPQRSTUVWXYZabcdefghijklmnopqrstuvwxyz

# Myriad Italic

ABCDEFGHIJKLMNOPQRSTUVWXYZabcdefghijklmnopqrstuvwxyz

# **Myriad Bold**

**ABCDeFGHIJKLMNoPQRstUVWXYZabcdefghijklmnopqrstuvwxyz** 

# **Myriad Bold Italic**

ABCDEFGHIJKLMNOPQRSTUVWXYZabcdefghijklmnopqrstuvwxyz

samples of "Myriad" typeface family

20 Point Arial

سيصدر تقرير التنمية البشرية لعام ٢٠٠٢ يوم ٢٤ تموز ليوليه. والتقرير والملف الصحفي محظور نشرهما حتى الساعة الواحدة بتوقيت غرينتش من صباح ذلك اليوم.

20 Point Traditional

سيصدر تقرير التنمية البشرية لعام ٢٠٠٢ يوم ٢٤ تموز/يوليه. والتقرير والملف الصحفي محظور نشرهما حتى الساعة الواحدة بتوقيت غرينتش من صباح ذلك اليوم.

sample of recommended Arabic scripts

# **Colour specifications**

Please refer to the chart for the colour specifications for UNDP blue when reproducing the logo.

Final printed colours can vary considerably depending upon paper stock, the amount of ink applied, and the printing process used.

While the formulas on this page serve as an important guide, whenever possible the printer should be given a colour sample to match.

JPEG and PNG files are typically specified RGB and are recommended for use in presentations including PowerPoint.

| Printing inks                |                                           |  |  |  |
|------------------------------|-------------------------------------------|--|--|--|
| Match colour                 | Pantone PMS (Pantone Matching System 293) |  |  |  |
| Match colour                 | Toyo lnk CF 0414                          |  |  |  |
| Four colour process printing | C100 M57 Y0 K2                            |  |  |  |
|                              |                                           |  |  |  |
| Electronic                   |                                           |  |  |  |
| RGB                          | R0 G51 B153                               |  |  |  |
| Websafe hexadecimal          | #003399                                   |  |  |  |

#### **■** Environmental Impact of Printing

All by-products of the printing process adversely affect the environment.

It is recommended that, when available and economically feasible, recycled papers and vegetable inks be used to lessen that impact.

# **Logo Applications**

The basic stationery items shown were carefully developed into a system. The typing format is an integral part of the total design and, when followed, complements and completes the design of the stationery items. Templates for all stationery items are available in the UNDP Tagline Portal on Sharepoint.

#### Business card

#### In english

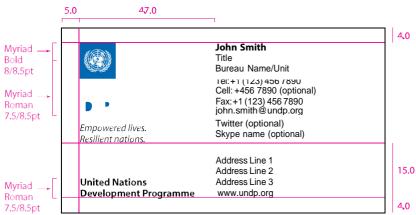

#### In French

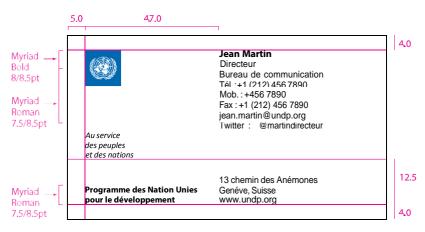

#### Business card specifications are for 3.5" x 2" (89.0 x 51.0)

(shown here at 100% of actual size, all measurements in millimetres) The country name will appear in the address block. No other logos should be added to the card.

- Logo prints 100% PMs 293
- text prints 100% black
- Printing process: offset printing, not thermography or engraving
- Magenta guides do not print

#### Letterhead: Headquarters

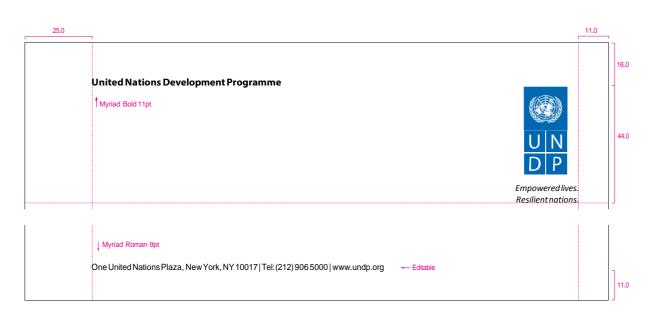

The address line has been developed in the template such that each Country Office, regional office or bureau may adapt it to meet their individual needs. This includes using the URL for their local UNDP website.

Please note: This section can also include the corporate twitter and/or Facebook account. However, Individual Country Offices, regional offices and bureaux are discouraged from using their local twitter and Facebook pages unless that page is updated regularly and meets the standards of the corporate accounts.

#### ■ Letterhead: Regional and Policy Bureaux

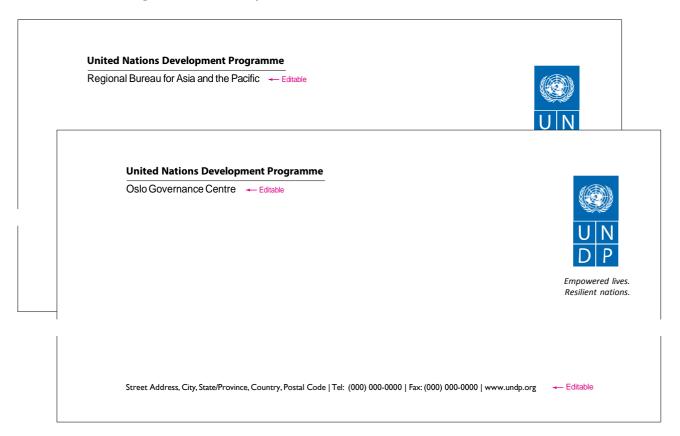

## ■ Letterhead: Country office

#### Preferred version

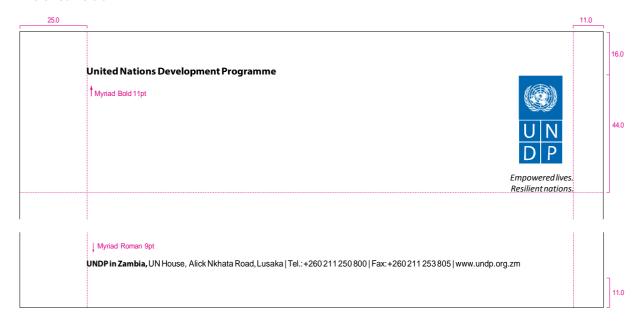

The address line has been developed in the template such that each Country Office, regional office or bureau may adapt it to meet their individual needs. This includes using the URL for their local UNDP website.

Please note: This section can also include the corporate twitter and/or Facebook account. However, Individual Country Offices, regional offices and bureaux are discouraged from using their local twitter and Facebook pages unless that page is updated regularly and meets the standards of the corporate accounts.

#### Acceptable version

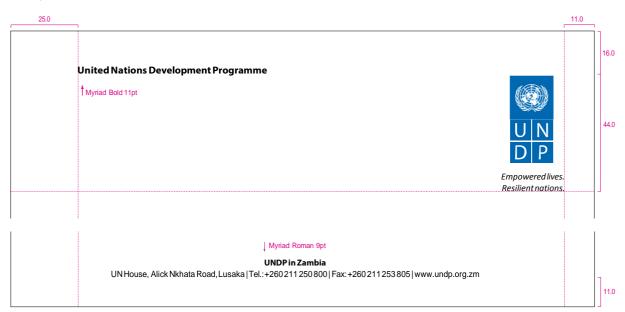

#### <u>United Nations Development Programme</u>

## example of letterhead with typing format

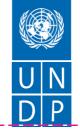

Empowered lives. Resilient nations.

Salutation,

This A4 letter demonstrates the recommended typing format for all correspondence and is an integral part of the letterhead design.

The date is centered above the sender's signature at 52 millimetres from the top edge of the page and 135 millimetres from the left.

The body of the letter begins one line space below the salutation, using regular spacing between lines and one line space between paragraphs. There are indentations at the beginning of each paragraph.

point Myriad or Times Roman fonts should be used for the body text.

The maximum line length should not exceed the alotted space situated between the dotted lines at the right and left.

A two-line space separates the body of the letter from the complimentary close, with four spaces to the name of the sender and the title.

Complimentary close,

Name of sender Title of sender

Addressee's Name Addresee's Title Company or Office Address City, State, Zip Country Various envelope sizes are available in the UNDP tagline Portal.

■ envelopes: sample #10 envelope and 6 x9 envelope - Blue

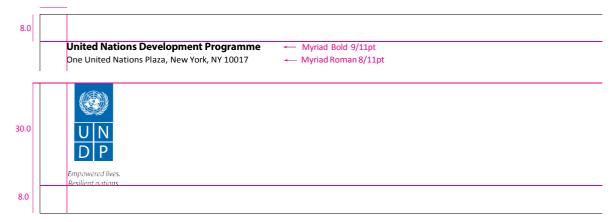

envelopes: sample #10 envelope and 6 x9 envelope - Black

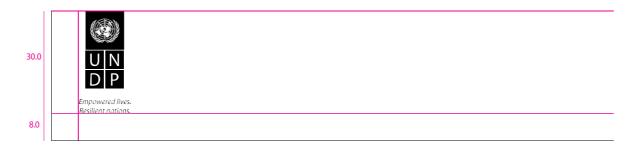

envelopes: sample 12 x 15 Kraft envelope - Black

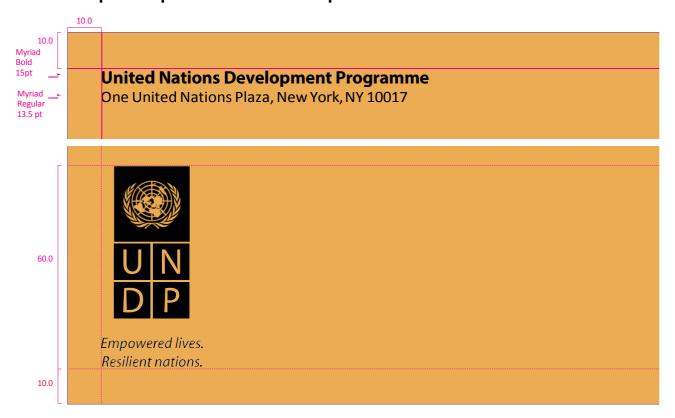

On envelopes other than white, logo and text should print black.

# Corporate folders

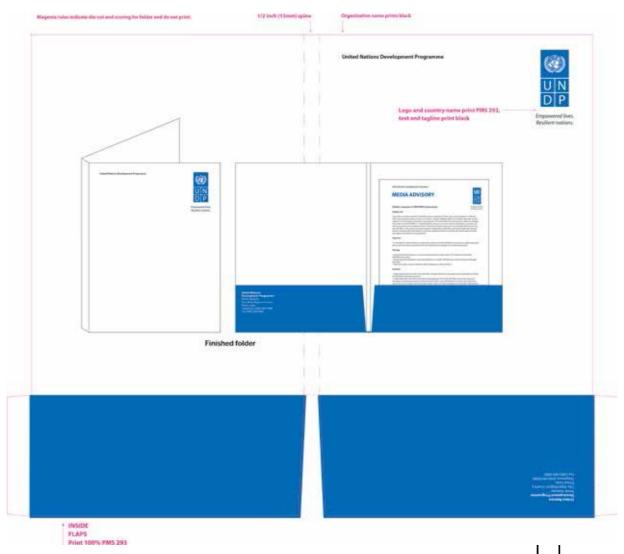

Since individual Country Offices are no longer listed underneath the logo, Country Offices can use the address section to highlight the country as well as the local address.

#### sticky Note

#### Compliment slips

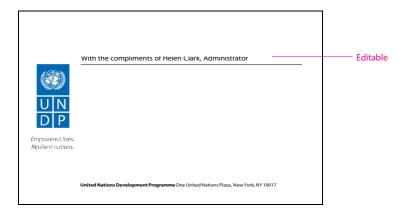

#### Job Ad

**United Nations Development Programme** 

#### **Management for Development**

UNDP partners with people at all levels of society to help build nations that can withstand crisis, and drive and sustain the  $kind\ of\ growth\ that\ improves\ the\ quality\ of\ life\ for\ everyone.\ On\ the\ ground\ in\ more\ than\ 170\ countries\ and\ territories,\ we$ offer global perspective and local insight to help empower lives and build resilient nations.

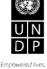

An opportunity in UNDP's multi-cultural and dynamic headquarters in New York is that of Deputy Director of the Office of Finance and Administration (OFA). OFA is a dynamic and results-driven office which contributes to the global development agenda of UNDP by being a strong partner with other parts of UNDP, promoting clear and strong financial accountability, and monitoring compliance with UNDP's financial and administrative regulatory framework. OFA has made strides reengineering financial processes and continues to seek opportunities for further alignment with best practices in the financial arena. The Deputy Director must be experienced, energetic and highly motivated to oversee UNDP's global financial operations with more than USSS billion in annual income, provide oversight and support to financial accounting, budgetary, treasury and administrative operations, as well as being responsible for monitoring the management and automation of the financial and administrative resources of the organization and reengineering financial processes.

Interested candidates must have 12 years of managerial experience at a senior level and possess a Masters Degree in Business or Public Administration, Finance/Accounting or have an internationally recognized accounting designation (CPA or equivalent). Candidates with an internationally recognized accounting certification and audit experience in a large public auditing firm will have a distinct advantage.

To learn more and apply for this and other positions please visit our site at: http://jobs.undp.org/management

## **UNDP Boilerplate text**

The new boilerplate text to describe UNDP is shown below, in the official UN languages. This one paragraph description should be included in media advisories, press releases and publications. Please check the UNDP Tagline Portal for any updates to this text.

UNDP partners with people at all levels of society to help build nations that can withstand crisis, and drive and sustain the kind of growth that improves the quality of life for everyone. On the ground in more than 170 countries and territories, we offer global perspective and local insight to help empower lives and build resilient nations.

#### texte standard du PNUD

• À utiliser dans les communiqués de presse, les avis aux médias et les publications

Le PNUD forge des partenariats à tous les niveaux de la société pour aider à construire des nations résilientes, afin de mener à bien une croissance qui améliore la qualité de vie de chacun. Présents dans plus de 170 pays et territoires, nous offrons une perspective mondiale et des connaissances locales au service des peuples et des nations.

#### texto estándar del PNUD

• Para utilizar en los boletines de prensa, avisos a los medios y las publicaciones

El PNUD forja alianzas con todos los niveles de la sociedad para ayudar a construir naciones que puedan resistir las crisis; promueve y sostiene un tipo de crecimiento que mejora la calidad de vida de todos. Presentes sobre el terreno en más de 170 países y territorios, ofrecemos una perspectiva global y un conocimiento local al servicio de las personas y las naciones.

#### Описанием ПРООН

ПРООН сотрудничает с представителями всех слоев общества, оказывая помощь в государственном строительстве стран, с тем чтобы они могли противостоять кризису, и поощряя и поддерживая рост, ведущий к улучшению качества жизни каждого человека. Работая на местах в более чем 170 странах и территориях, мы предлагаем глобальное видение и локальные решения, содействующие более полноправной жизни людей и повышающие жизнестойкость государств.

#### **Boilerplate text in Chinese**

联合国开发计划署(UNDP)与社会各阶层人士结成伙伴,协助世界各国应对危机,推动改善全民生活品质的可持续增长。我们立足于全球至少 170 个国家和地区,提供全球视野和当地洞察,协助实现"民强国安"之理想。

#### **Boilerplate text in Arabic**

يعقد برنامج الأمم المتحدة شراكات مع مختلف الشعوب وعلى جميع مستويات المجتمع من أجل تعزيز قدرتها لمواجهة الأزمات والتكيف معها، ويدفع ويحافظ على النمو بهدف تحسين نوعية الحياة للجميع.

نحن موجودون في أكثر من 170 بلداً وإقليماً، ونعمل على توفير منظور عالمي ورؤية محلية ثاقبة لتمكين الشعوب وبناء أمم صامدة.

#### **Media Needs**

The new boilerplate text to describe UNDP, at left, must be included at the bottom of all media advisories and press releases, in addition to the contact information of the respective office(s). As a general rule, media advisories should be different from press releases as shown below.

#### ■ Media Advisory (with new boilerplate description)

United Nations Development Programme

#### **MEDIA ADVISORY**

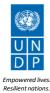

### Join the online Press Briefing on the 2011 African economic Conference: towards a Green economy

The annual African Economic Conference (AEC) is a major annual forum where high level officials, development actors, scholars and experts in economics and related subjects exchange knowledge and seek solutions for the challenges facing the African continent.

This year, the Conference takes place in Addis Ababa, Ethiopia, during 25-28 October, in the run up to next month's UN climate change talks in Durban, South Africa and the 2012 Rio+20 Conference on sustainable development.

What: Online Press Briefing on the 2011 African Economic Conference: Towards a Green Economy

When: Friday 14 October 2011, 10:00am EST

Who: Mthuli Ncube, Chief Economist, African Development Bank (ADB)
Pedro Conceiçao, Chief Economist, Regional Bureau for Africa, United Nations Development
Programme (UNDP)

Emmanuel Nnadozie, Director, Economic Development and NEPAD Division, United Nations Economic Commission for Africa (UNECA)

During the online press briefing the hosts will discuss the aims of the conference, specifically the continent's prospects for advancing sustainable development and boosting economic productivity by adopting greener growth paths.

To join the press briefing, participants are invited to register here: http://www.apo-opa.org/en/application?vc=AfDB; this service is FREE and only requires a computer connected to the internet.

Languages: English, French

#### Media contacts:

ADB: Penelope Pontet: Tel: +21671101250; +21624663696; p.pontetdefouquieres@afdb.org UNECA: Sophia Denekew: Tel: +251115445098; denekews@uneca.org UNDP: Nicolas Douillet: Tel +1.212.906.5937; nicolas.douillet@undp.org

\*\*\* \*\*\* \*\*\*

UNDP partners with people at all levels of society to help build nations that can withstand crisis, and drive and sustain the kind of growth that improves the quality of life for everyone. On the ground in more than 170 countries and territories, we offer global perspective and local insight to help empower lives and build resilient nations.

One United Nations Plaza, New York, NY 10017 | Tel: (212) 906 5000 | www.undp.org

#### UNDP Press Release

United Nations Development Programme

#### PRESS RELEASE

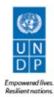

#### Join the online Press Briefing on the 2011 African economic Conference: towards a Green economy

The annual African Economic Conference (AEC) is a major annual forum where high level officials, development actors, scholars and experts in economics and related subjects exchange knowledge and seek solutions for the challenges facing the African continent.

This year, the Conference takes place in Addis Ababa, Ethiopia, during 25-28 October, in the run up to next month's UN climate change talks in Durban, South Africa and the 2012 Rio+20 Conference on sustainable development.

What: Online Press Briefing on the 2011 African Economic Conference: Towards a Green Economy

When: Friday 14 October 2011, 10:00am EST

Who: Mthuli Ncube, Chief Economist, African Development Bank (ADB)
Pedro Conceiçao, Chief Economist, Regional Bureau for Africa, United Nations Development Programme (UNDP)

Emmanuel Nnadozie, Director, Economic Development and NEPAD Division, United Nations Economic Commission for Africa (UNECA)

During the online press briefing the hosts will discuss the aims of the conference, specifically the continent's prospects for advancing sustainable development and boosting economic productivity by adopting greener growth paths.

To join the press briefing, participants are invited to register here: htp://www.apo-opa.org/en/application?vc=AfDB; this service is FREE and only requires a computer connected to the internet.

Languages: English, French

ADB: Penelope Pontet: Tel: +216 71 10 12 50; +216 24 66 36 96; p.pontetdefouquieres@afdb.org
UNECA: Sophia Denekew: Tel: +251 11 54450 98; denekews@uneca.org
UNDP: Nicolas Douillet: Tel +1.212.906.5937; nicolas.douillet@undp.org

UNDP partners with people at all levels of society to help build nations that can withstand crisis, and drive and sustain the kind of growth that improves the quality of life for everyone. On the ground in more than 170 countries and territories, we offer global perspective and local insight to help empower lives and build resilient nations.

One United Nations Plaza, New York, NY 10017 | Tel: (212) 906 5000 | www.undp.org

#### Joint Press Release

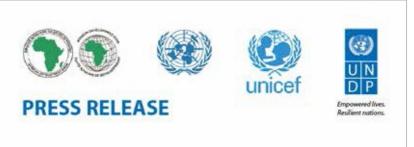

#### \*\*\* \*\*\* \*\*\*

UNDP partners with people at all levels of society to help build nations that can withstand crisis, and drive and sustain the kind of growth that improves the quality of life for everyone. On the ground in more than 170 countries and territories, we offer global perspective and local insight to help empower lives and build resilient nations.

One United Nations Plaza, New York, NY 10017 | Tel: (212) 906 5000 | www.undp.org

## email signature

#### Headquarters

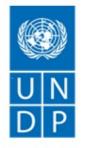

Sigrid A.M. Kaag

Assistant Secretary-General and Assistant Administrator Bureau of External Relations and Advocacy United Nations Development Programme One United Nations Plaza, DC1-1928 New York, N.Y. 10017

sigrid.kaag@undp.org

Tel: +1-212-906-5512, Cell: +1-917-288-6731,

Fax: +1-212-906-5307

www.undp.org Follow us: f 🔊 🐰

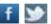

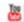

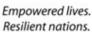

#### Country office

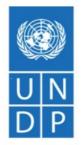

Empowered lives. Resilient nations.

#### Supaporn (Pearl) Daophises

Knowledge Management Associate UNDP Asia-Pacific Regional Centre United Nations Development Programme < Required> 3rd Floor, UN Service Building Rajdamnern Nok Avenue, Bangkok, Thailand supaporn.daophises@undp.org

Tel: +66 (0) 2304 9100 ext 1826

Fax: +66 (0) 2280 2700

http://asia-pacific.undp.org Follow us:

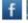

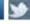

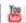

Please consider the environment before printing this email.

Please note: The electronic signature currently includes the corporate twitter, Facebook and YouTube accounts. Individual Country Offices, regional offices and bureaus may use their local twitter and Facebook pages only if these pages are updated regularly and meet the standards of the corporate accounts.

#### Creating an email signature for UNDP (outlook 2010)

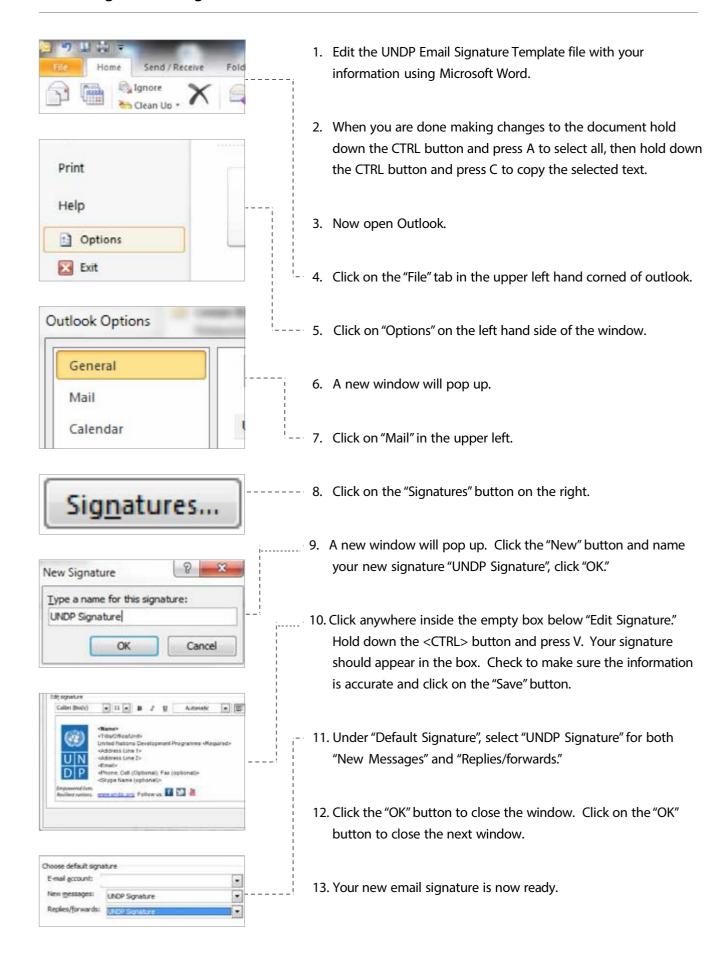

# **Applying the Logo**

#### Publications

On magazines, reports, books, brochures and other publications, the UNDP logo should be placed at the top right-hand corner on the front cover of the publication. (In the case of Arabic language publications, logos would be placed on the upper left corner.) Placing the logo consistently in this position gives visibility to the logo; the publication will be easily identified as belonging to UNDP when placed on a rack; it will also be in keeping with the format adopted for press releases, media advisories and letterheads. (See examples on pages 17 & 18).

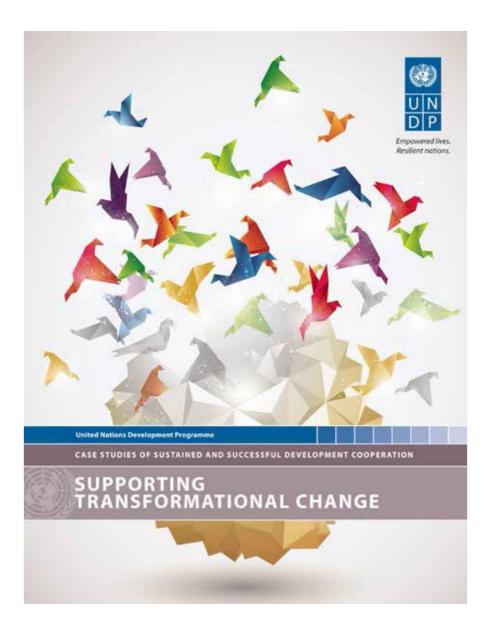

The layout of the sample publication above is based on the template developed by the Bureau for Development Policy for Knowledge products. More information on these templates and their use can be found at:

http://intra.undp.org/corporate-templates/

#### Additional products with correct logo placement

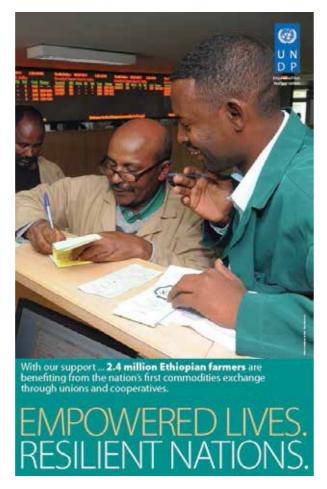

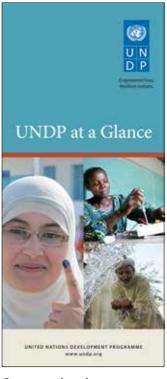

Corporate brochure

Poster

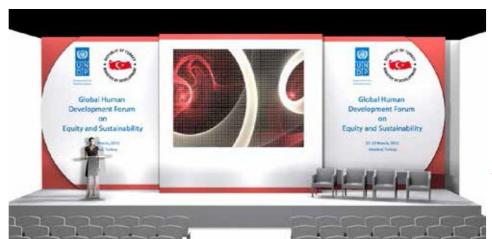

200 cm
200 cm
200 cm
200 cm
200 cm
200 cm
200 cm
200 cm

Stage backdrop with partner logo

examples of incorrect logo placement

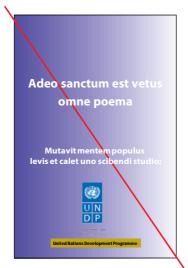

Do not place logo on the bottom centre

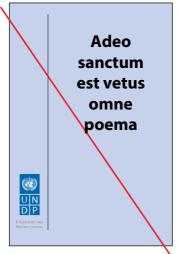

Do not place logo on lower left

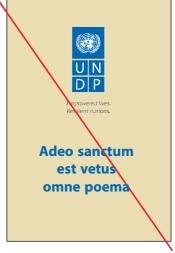

Do not place logo on the top centre

#### Results sheet

This template/product is for use with donors and the quality control rests with the Office of Communications in NY

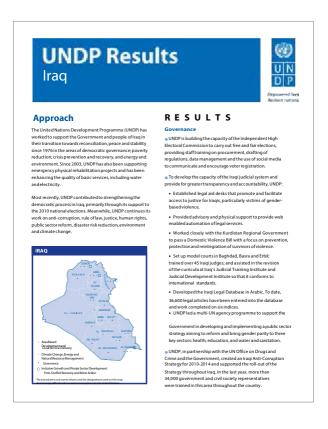

#### Fast Facts

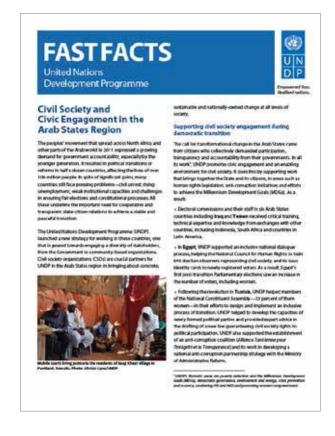

#### spine of publications

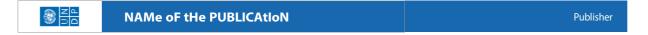

In recognition of the limited space presented by a publication's spine, it is not necessary to use the tagline in conjunction with the logo. If the spine is 40mm or larger it will accommodate the logo and tagline. If smaller, do not use the tagline.

#### Logo position and contact information on back cover of publications

- Logo and address should be placed 20 mm from the edge of the cover
- The URL should be placed no lower than 20 mm from the bottom of the page.
- Logo should be 20 mm wide
- Font = Myriad 12 pt
- Background can be any colour
- Text can appear as black, white or any colour
- Date of the publication should be placed close to the spine
- Country office names should no longer be placed below the logo (that space is now reserved for the tagline). As such, please use the address section to highlight the country office or regional bureau.

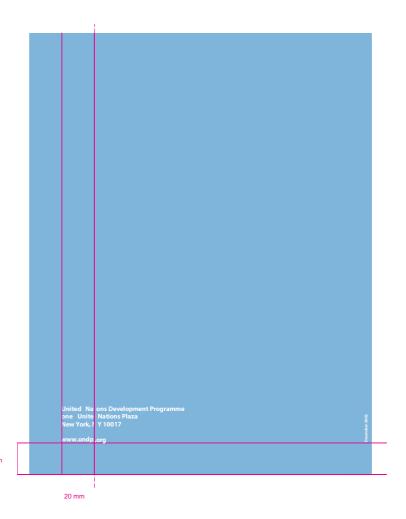

#### PowerPoint presentations

templates are available on the UNDP tagline portal on sharepoint.

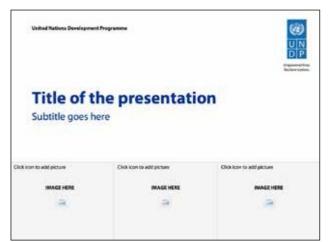

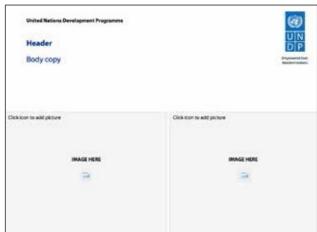

title slide

slide with text and images

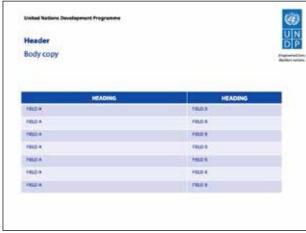

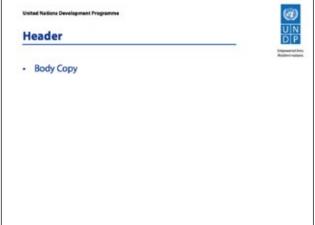

slide with table

slide with text

#### sample presentation

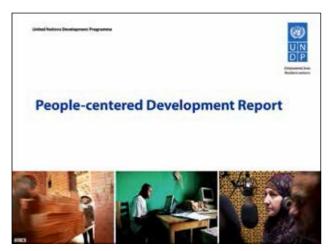

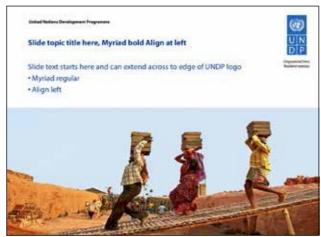

title slide subject slide

elsewhere, i.e. on the back.

## **Promotional Items**

The logo should be discretely placed on promotional items. *Not all items shown here have been produced.* 

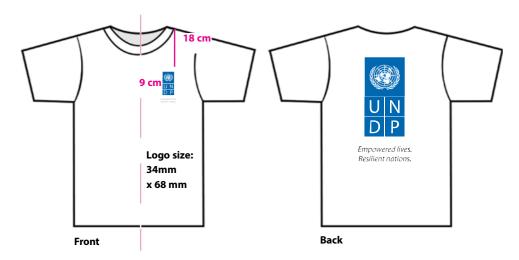

For stand alone or partnership advocacy events, it is recommended to produce T-shirts with a large logo on the back.

**Note:** Check with your local vendor as to size limits on the font for the tagline on the front as small text may not be possible, especially for embroidery.

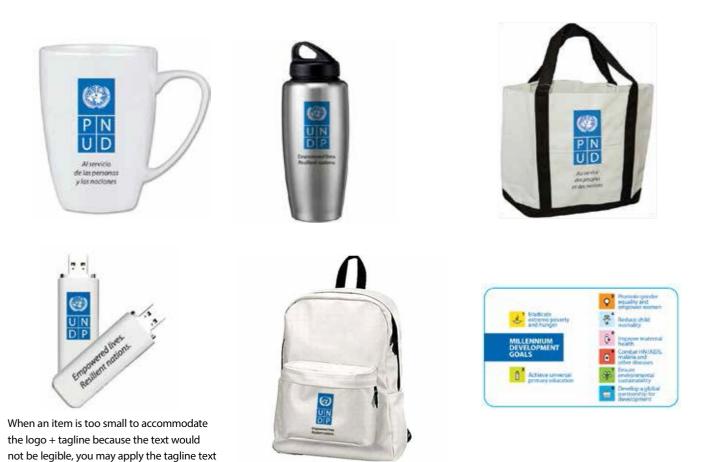

# signage

Using the UNDP logo in an attractive way at building and office entrances reinforces the UNDP identification.

The solid version of the logo should be used for signs and banners. The outlined version is an option for etching on glass and aluminium.

Signs should reflect the exact logo design, but can be made in materials appropriate to the architectural setting. Sample applications are shown here.

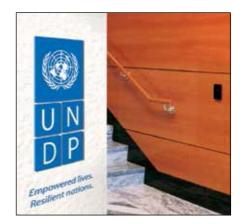

Individual enamel plaques

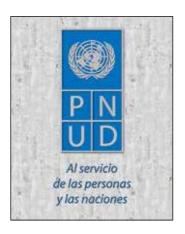

Background etched, colour-filled

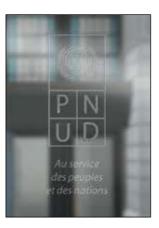

sandblasted

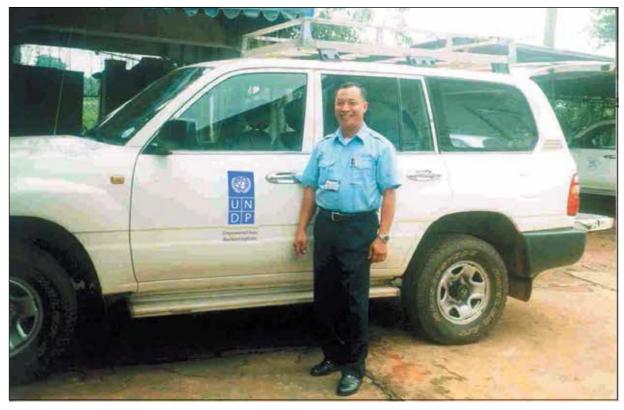

**Decal on vehicle** 

#### Incorrect signage example

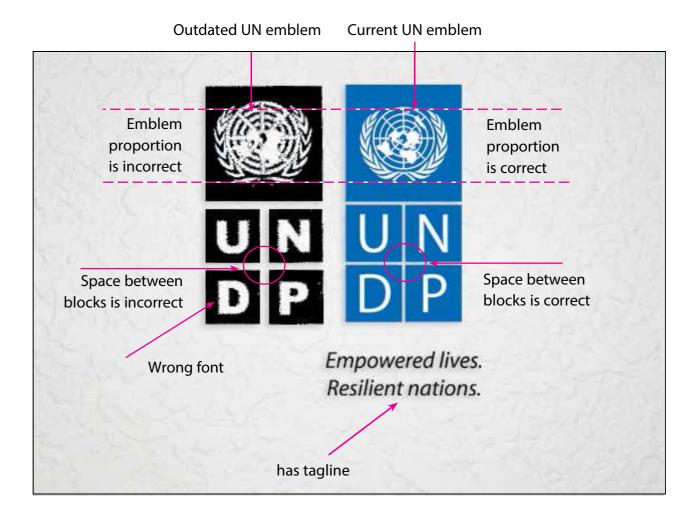

#### UN emblem

The UN blue official color is PMS 279, though the UN Emblem may be produced in any color. A variety of colors and formats are available on the UNDP Tagline Portal.

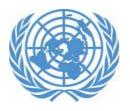

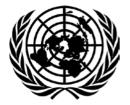

UN blue (PMS 279)

# **QR** codes

A Quick Response Code (QR Code) is a type of barcode that is scanable by smart phones. They are widely used in advertising in many countries. In UNDP we are using the QR Code to link to our corporate or country office websites.

To create the QR code for your office, go to: http://qrcode.kaywa.com/

You will be asked to insert the URL which you want the QR Code to link to. Choose the size for the code and hit "Generate." Save the code to your desktop folder.

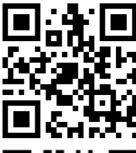

Links to www.undp.org

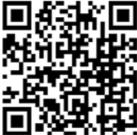

Links to

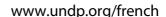

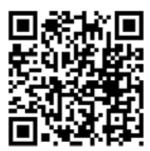

Links to www.undp.org/spanish

# Style Guide.

UNDP Style Guide
Thursday, November 4, 2010

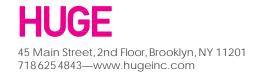

# **Table of Contents**

| About this document              |    |
|----------------------------------|----|
| Introduction                     | 1  |
| Standards                        |    |
| Colors                           | 2  |
| Font Families                    | 3  |
| Icons                            | 4  |
| Images                           | 5  |
| Grid: Primary                    | 7  |
| Grid: Home page                  | 8  |
| Interaction                      |    |
| Hyperlinks                       | 9  |
| Buttons                          | 9  |
| Pagination                       | 10 |
| Dropdowns                        | 10 |
| Suggested Results                | 10 |
| Map Creation                     |    |
| Google Maps                      | 11 |
|                                  |    |
| Page Elements: Nav               |    |
| Headers: UNDP Global             | 12 |
| Headers: UNDP Country Pages      | 13 |
| Header: UN Country Page          | 14 |
| Header: UNDP Project Page        | 15 |
| Footer: UNDP Global              | 16 |
| Footer: UNDP Country Page        | 17 |
| Footer: UN Country Page          | 18 |
| Country Selector                 | 19 |
| Home page: News Modules          | 20 |
| Page Elements: UNDP Global       |    |
| Our Work: Left Rail Nav          | 21 |
| Our Work: Content                | 21 |
| Article Blocks                   | 22 |
| Current Projects Module          | 23 |
| Document Module                  | 23 |
| Article Format                   | 24 |
| UNDP Global Pages: Right Rails   | 25 |
| UNDP Global: Goals: Main Content | 26 |
| Goal Overview: Articles          | 27 |
| Goal Overview: Partnerships      | 27 |
| Goal Detail: Main Content        | 28 |
| Goal Detail: Featured Articles   | 29 |
| Our Perspective: Content Module  | 30 |

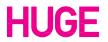

| Operations Landing Page              | 31 |
|--------------------------------------|----|
| Document Downloads                   | 32 |
| Press Center                         | 33 |
| Search Results                       | 34 |
| UNDP Project Page                    | 35 |
| 5                                    |    |
| Page Elements: UNDP Country          |    |
| Home Page                            | 36 |
| Info Tab                             | 37 |
| Page Elements: UN Country            |    |
| Partnership Agencies                 | 38 |
|                                      |    |
| Sample Pages                         |    |
| UNDP Global Landing Page             | 39 |
| UNDP Global: Our Work                | 40 |
| UNDP Global: Poverty Reduction       | 41 |
| UNDP Global: Article Page            | 42 |
| UNDP Global: Goal Landing Page       | 43 |
| UNDP Global: Project Page            | 44 |
| UNDP Global: Our Perspective         | 45 |
| UNDP Global: Document Download Page  | 47 |
| UNDP Country Page                    | 48 |
| UNDP Country Page: Goal Landing Page | 49 |
| UNDP Country Page: Goal Page         | 50 |
| UNDP Country Page: Info              | 51 |
| UNDP Project Page A                  | 52 |
| UNDP Project Page B                  | 53 |
| UNDP Global: Press Center            | 54 |
| UNDP Global: Search Results          | 55 |
| UN Country Page                      | 56 |
|                                      |    |

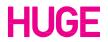

#### Introduction

This style guide documents the visual design direction of the UNDP web site design.

The guide is meant to aid designers and developers in maintaining consistency throughout their work. It is critical that they understand the style and apply the rules only when necessary.

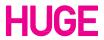

#### **Colors**

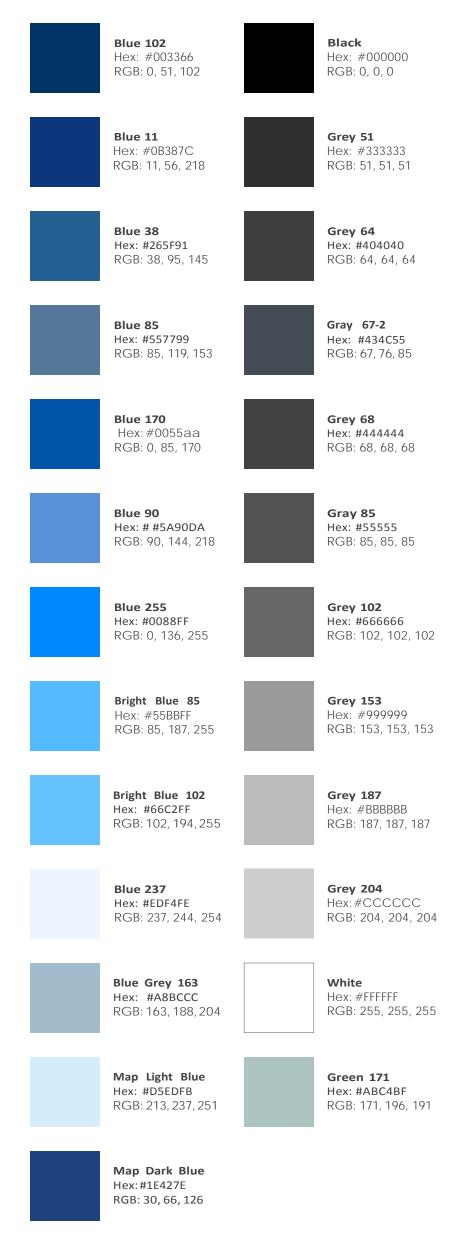

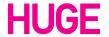

A: Arial Regular

ABCDEFGHIJKLMNOPQRSTUVWXYZ abcdefghijklmnopqrstuvwxyz 1234567890!@#\$%^&\*()

B: Arial Bold

ABCDEFGHIJKLMNOPQRSTUVWXYZ abcdefghijklmnopqrstuvwxyz 1234567890!@#\$%^&\*()

#### **Font Families**

#### Arial

Arial is the principal font throughout the site. Certain headers have a gradient overlay, and have been indicated in the following pages of this document.

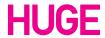

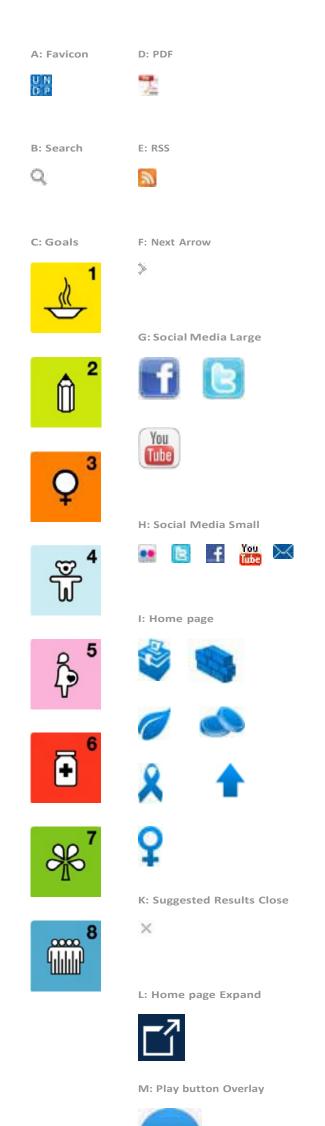

# Icons

illustrate particular pieces of content.

Icons on the site are used for a variety of purposes to

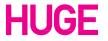

#### A: 460x260\*

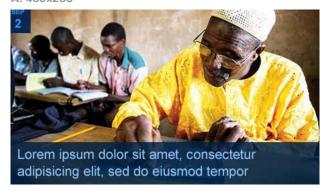

B: 220x147\*

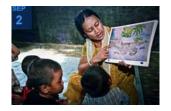

C: 380x253\*

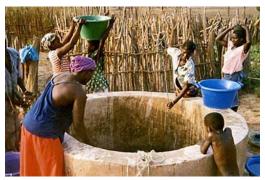

D: 260x173\*

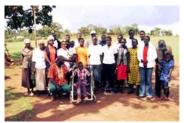

E: 140x187\*

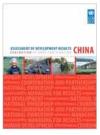

F: 60x72

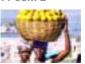

G: 60x60

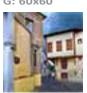

H: 220x124

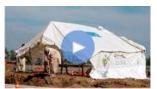

#### **Images**

Example A and B are used on the home page to feature the latest articles. Example B is also the size of the article preview images on the individual country pages.

Example C is the primary image size on the Global Overview Page as well as the image size for the article listings under Our Perspective. Example D shows the image size that is used to feature sub articles on pages such as the Global/Country Page Overview Pages, Goal Pages, and Project Pages.

Example E shows the thumbnail that appears in the main content area for documents. Example F is the size of thumbnail that appears in the right rail (Our Perspective).

Example G is used as a thumbnail for flickr photos in the right rail. Example H is used for the video thumbnails that appear within the right rail. Example I is the size for Featured Publication thumbnails.

Example J is used for the Current Projects thumbnails.

#### Note

Images marked with an asterisk have been scaled to 50%

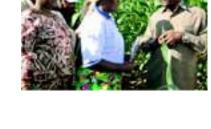

I: 60x84

J: 140x194

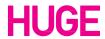

#### K: 540x390<sup>3</sup>

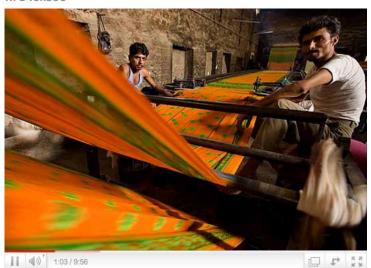

J: 70x114

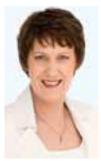

L: 60x80

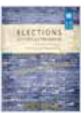

M: 140x93

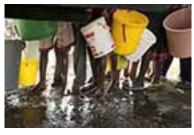

N: 140x187

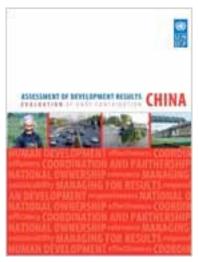

O: 221x289\*

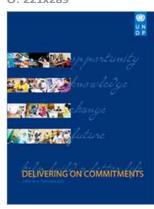

P: 699x470\*

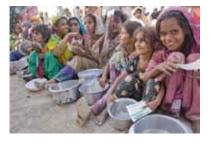

Q: 300x200\*

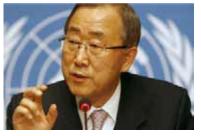

R: 460x197\*

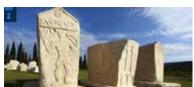

#### **Images (Continued)**

Example K is used when embedding YouTube content into the main content area on article pages.

Example J is the size of the photos used in the right rail to display the photos of the administration.

Example L is the size of the document thumbnail used in the footer, the Publication thumbnails on the Global Operations page, and the thumbnails for the right rail document icons. Example M is the thumbnail size for the Our Perspective module in the Footer. Example M is also used on the Overview Pages as the Ongoing Project thumbnail.

Example N is used on the Global Operations page for the Project Report Thumbnail.

Example O is the size used in the main content area in the Document Download page.

Example P is the size of the image in the main content area on the UN Country Pages. Example Q is the size for the Latest News thumbnails on the UN Country Pages as well as the thumbnail sizes on the Overview and Country Info on the individual Country Pages.

Example R is the size of the featured article images on the individual country pages.

For Examples I and L , the document thumbnail icons, the width should be maintained at 60 pixels. The height of the thumbnail will be dependent on the original document's dimensions. (A4, Letter, etc.)

#### Note

Images marked with an asterisk have been scaled down.

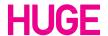

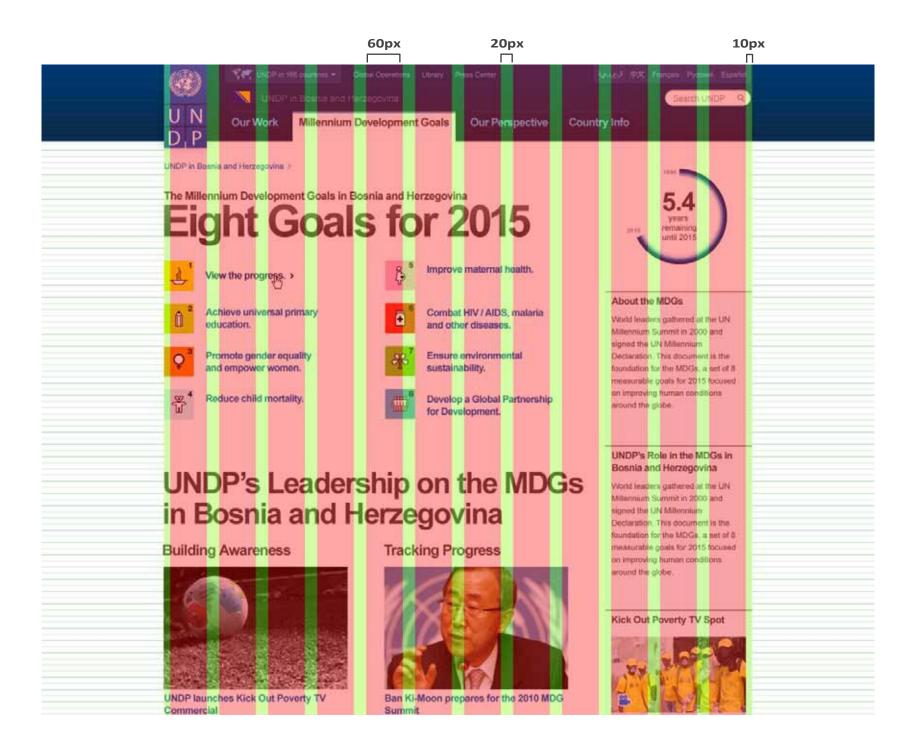

#### **Grid: Primary**

The grid on the home page consists of 12 columns each having a width of 60 pixels. The gutter space in between column is 20 pixels.

The margin on each side of the grid is ten pixels.

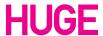

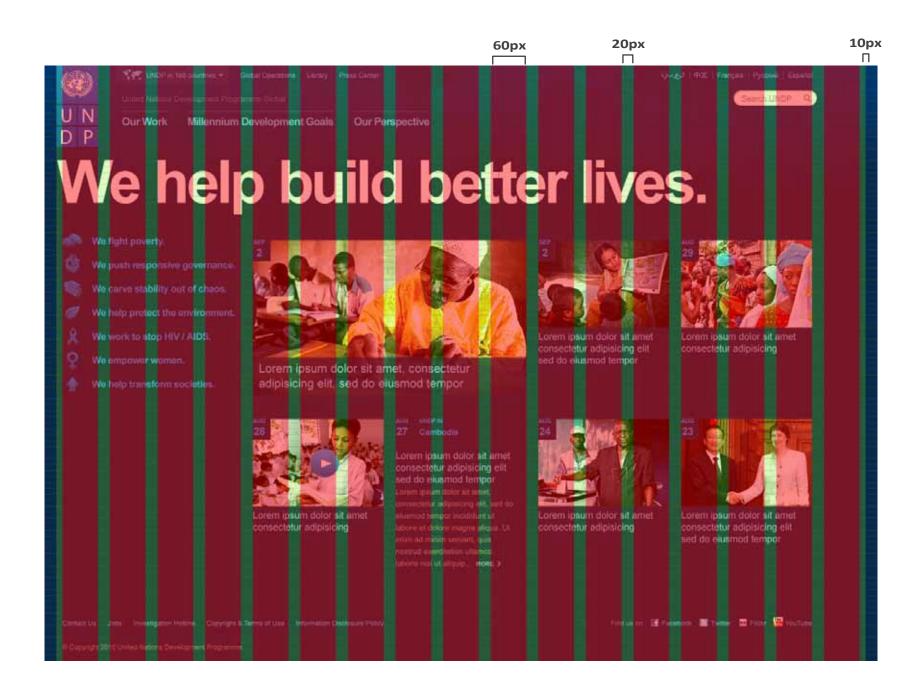

#### **Grid: Home page**

The grid on the home page consists of columns with a width of 60 pixels. The gutter space in between column is 20 pixels.

The margin on each side of the grid is ten pixels.

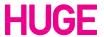

#### Interactio

A: Text: Normal

#### Projects

B: Text: Rollover

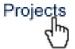

C: Home page: Normal

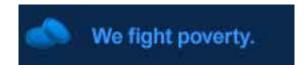

D: Home page: Rollover

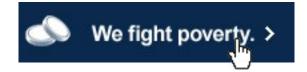

E: Header: Normal

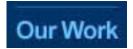

F: Header: Rollover

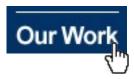

G: Hyperlink with Arrow

MORE >

H: Country Selector: Close Button

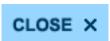

#### **Hyperlinks**

The rollover illustrated in Examples A and B is merely a darkening of the text.

In Examples C thru F where the background is a darker value, the rollover generally changes a blue text to white.

Throughout the site, text will have an arrow next to it that indicates a link to more content as illustrated in Example G.

Specific color values will be specified in the following sections of this style guide.

#### **Buttons**

This button is used to exit out of the country selector.

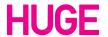

#### Interactio

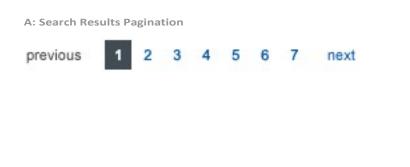

#### **Pagination**

Example A shows the pagination design. The current page is indicated a gray background (#434C55) and a white number (number 1). The following pages (two through seven) have a color value of #0055AA

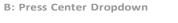

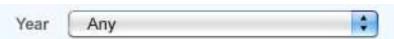

#### **Dropdowns**

Dropdown menus will use the default styling of the browser. This dropdown menu appears in the Press Center.

#### C: Press Center Suggested Results

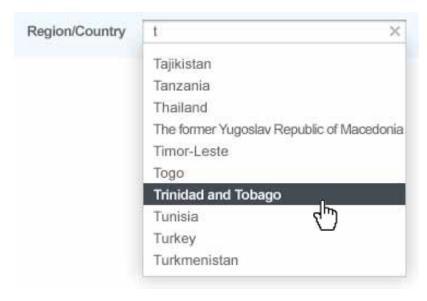

### **Suggested Results**

Suggested results will appear as illustrated in Example C. The highlighted value will indicate the value that will be selected upon user action. An X on the right of the search field will allow the user to cancel the suggested results dialog.

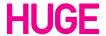

#### A: Google Chart API Link

http://chart.apis.google.com/chart?c ht=map&chs=600x500&chld=BI&chf= bg,s,00000000&chco=00000000|D4EE FF

#### **B:** Google Chart Result

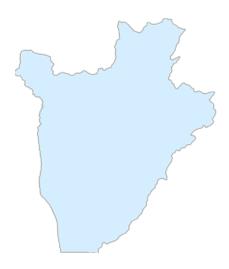

#### **Google Maps**

Google Chart API was used to create some of the country images. To do so, the ISO Country code is replaced in the link show to the left. (the magenta characters)

The map result in PNG format, shown in Example B, was then brought into Photoshop. Then a selection is made from the edges of the PNG, and smoothed by 5 pixels.

Afterwards, the new selection is created into a path using the "Make work path from selection" button in the Paths panel.

This path is then exported into illustrator, and colored appropriately (either #1E427E Map Dark Blue or #D5EDFB Map Light Blue).

the last step is to size the map within the dimensions of 255x243 and save to the PNG Format.

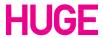

## Map

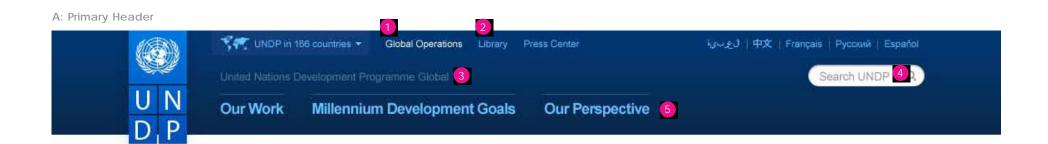

#### B: Subnavigation Tabs

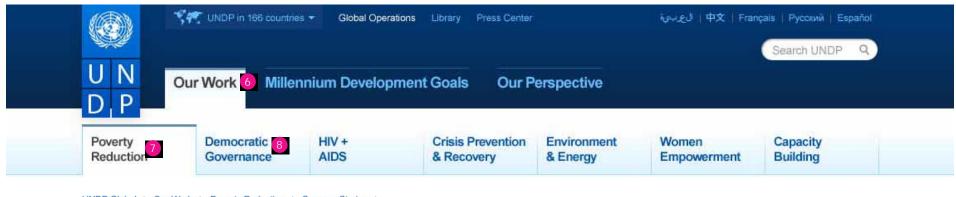

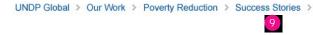

#### C: Home Page Header

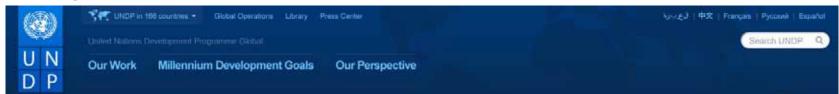

#### Headers: UNDP Global

Example A shows the Primary Header used throughout the  ${\tt UNDP\, site. The\, first\, row\, of\, navigation\, contains\, links\, for\, the}$ Country Selector, Global Operations, Library and Press Center. To the right are the available languages, and below are the main links to the UNDP Project and Program pages.

When a selection is made from the navigation, a tab will appear revealing the sub navigation as shown in Example B.

The home page header is slightly different from the primary header, and features a background image as well different positioning of navigation as shown in Example C.

- 1. Current Section: Arial / Regular / 11.5px / #FFFFF
- 2. Links: Arial / Regular / 11.5px / #66C2FF
- 3. Description: Arial / Regular / 13px / #557799
- 4. Search: Arial / Regular / 14px / #999999
- 5. Unselected Tab: Arial / Bold / 18px / #66C2FF
- 6. Selected Tab: Arial / Bold / 18px / #444444
- 7. Selected Sub Nav: Arial / Bold / 15px / #444444 8. Unselected Sub Nav: Arial / Bold / 15px / #0055AA
- 9. Text Navigation: Arial / Regular / 13px / #0055AA

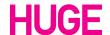

A: UNDP Country Page Header

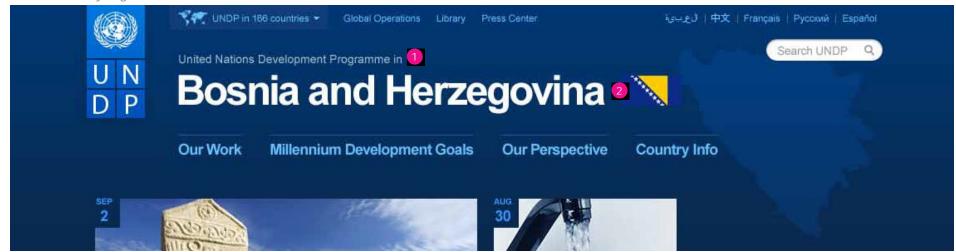

B: UNDP Country Page Header: Selected Tab

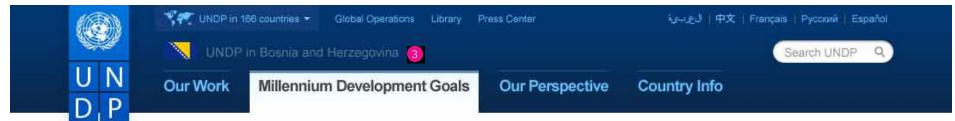

#### **Headers: UNDP Country Pages**

Example A shows the header of a UNDP Country Page. It features a background image of the selected country, as well as the country's flag to the right of the country name.

Once a tab is selected as in Example B, the header will change to a more subtle size and color.

- 1. Description: Arial / Regular / 14px / #A3BCCC
- 2. Country Title: Arial / Bold / 50px / #FFFFFF
- 3. Description: Arial / Regular / 14px / #557799

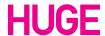

**UN Country Page Header** 

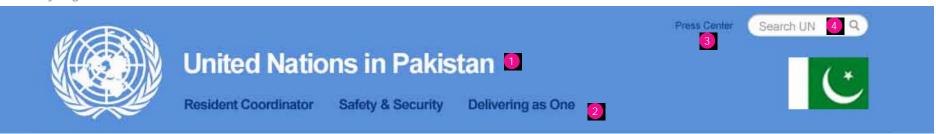

## **Header: UN Country Page**

The header above shows the style used for the UN Country Page. It features the United Nations logo and the particular country's flag in which the office is located.

#### Type Treatment

1. Header: Arial / Bold / 32px / #FFFFFF

2. Navigation: Arial / Bold / 16px / #0B387C

3. Press: Arial / Regular / 11.5px / #0B387C

4. Search: Arial / Regular / 14px / #999999

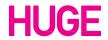

Project Page Header

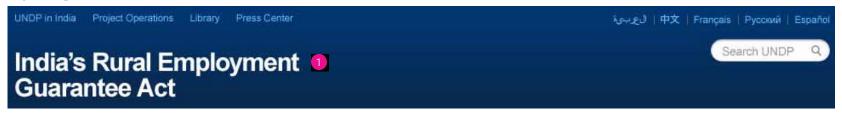

# Header: UNDP Project Page

The header for UNDP Project Pages contains links as well as a title for the project within the header.

#### Type Treatment

1. Title: Arial / Bold / 30px / #FFFFFF

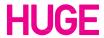

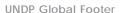

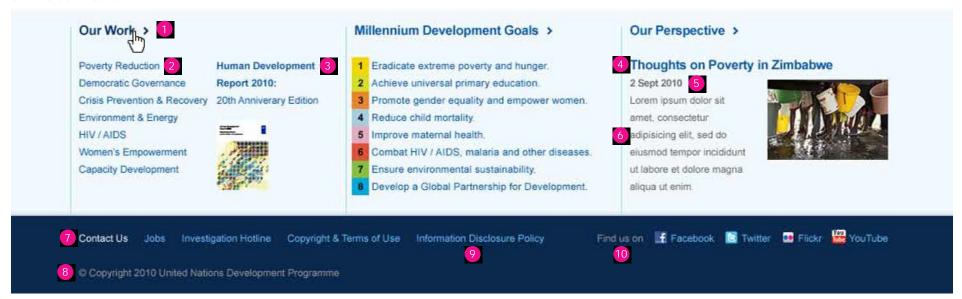

#### Footer: UNDP Global

The footer above shows the footer for the UNDP Global Pages. It allows the user to access links from all of the three main sections of the UNDP site. It also provides links to social media, jobs, legal and contact information.

- 1. Rollover: Arial / Bold / 15px / #003366
- 2. Link: Arial / Regular / 11.5px / #0055AB
- 3. Title: Arial / Bold / 11.5px / #0055AA
- 4. Article Title: Arial / Bold / 15px / #0055AA
- 5. Date: Arial / Bold / 11.5px / #666666
- 6. Body Copy: Arial / Regular / 11.5px / #666666
- 7. Link Rollover: Arial / Regular / 11.5px / #FFFFF
- 8. Copyright: Arial / Regular / 11.5px / #999999
- 9. Link: Arial / Regular / 11.5px / #66C2FF
- 10. Call to Action: Arial / Regular / 11.5px / #999999

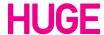

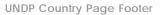

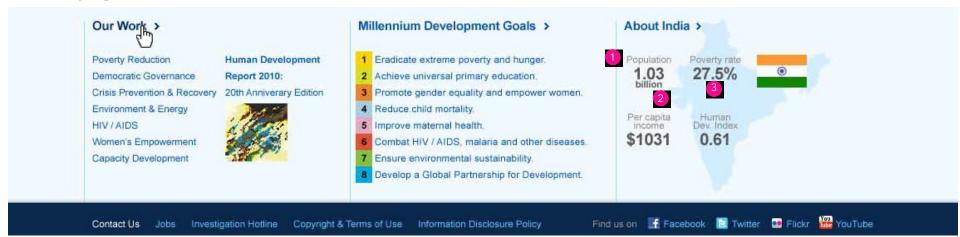

#### Footer: UNDP Country Page

The footer above shows the footer for the UNDP Country
Page. It differs slightly and includes a module containing
statistics about the relevant country. Also included is a
background image of the country and its flag.

#### Type Treatment

Title: Arial / Regular / 11.5px / #888888
 Unit: Arial / Bold / 11.5px / #555555

3. Number: Arial / Bold / 20px / #555555

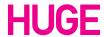

**UN Country Page Footer** 

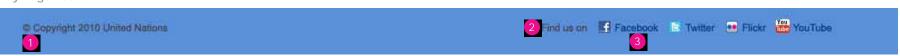

# Footer: UN Country Page

The footer above shows the footer for the UN Country Page. It contains a copyright line as well as links to social media sites.

- Copyright: Arial / Regular / 11.5px / #444444
   Call to Action: Arial / Regular / 11.5px / #444444
- 3. Links: Arial / Regular / 11.5px / #0B387C

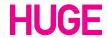

A: UNDP Country Selection Button

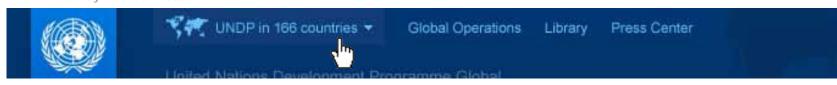

B: UNDP Country Selection Dialog

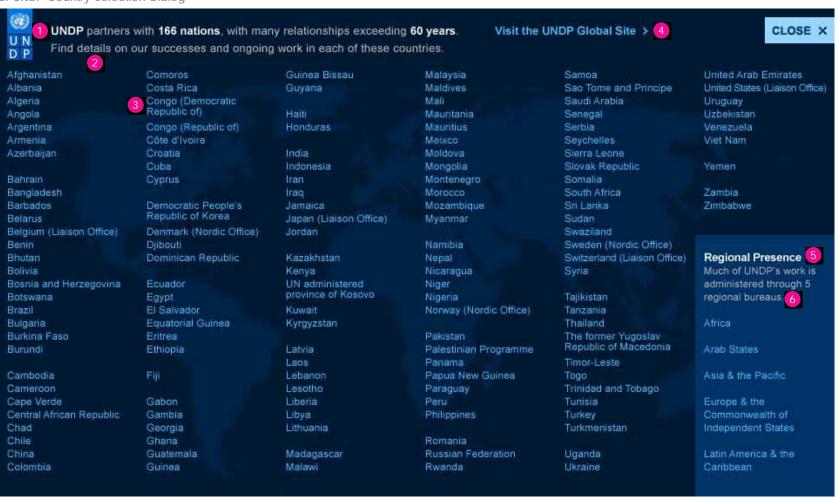

#### **Country Selector**

The Country Selector button, shown in Example A, allows the user to access all of the UNDP Country Pages from any other area in the site.

- 1. Emphasized: Arial / Bold / 13px / #FFFFFF
- 2. Description: Arial / Regular / 13px / #BBBBBB
- 3. Countries: Arial / Regular / 11.5px / #55BBFF
- 4. Link: Arial / Bold / 13px / #55BBFF
- 5. Header: Arial / Bold / 13px / #FFFFFF
- 6. Description: Arial / Regular / 11.5px / #BBBBB

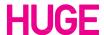

#### A: Primary News Module

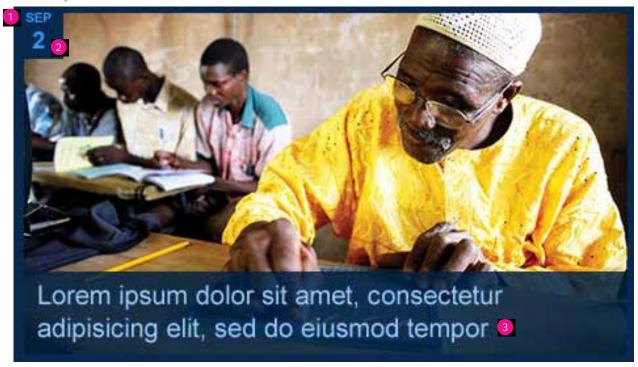

**B: Secondary News Modules** 

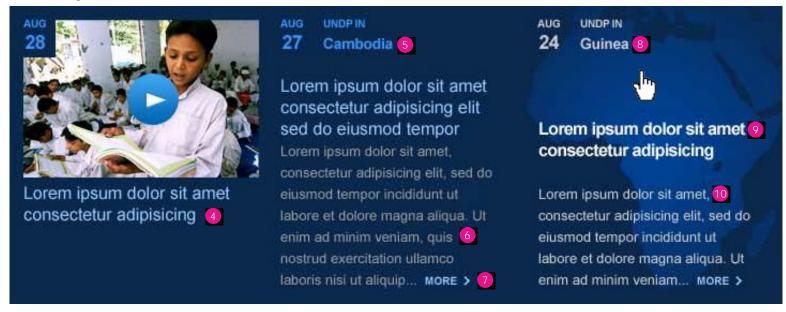

#### Home page: News Modules

Both Examples A and B house the latest content posted to the UNDP site. Example B contains a module with a video, a text-only module, and the finally the resulting rollover on each module (a background image appears and the text changes.

- 1. Month: Arial / Bold / 10px / # 3399FF
- 2. Number: Arial / Bold / 18px / # 3399ff
- 3. Headline: Arial / Regular / 20px / # 99CEFF
- 4. Sub Headline: Arial / Regular / 16px / # 99CCFF
- 5. Country: Arial / Bold / 14px / # 3399ff
- 6. Body Copy: Arial / Regular / 13px / #999999
- 7. More: Arial / Bold / 10px / # 99CEFF
- 8. Rollover Country: Arial / Bold / 14px / #CCCCC
- 9. Rollover Title: Arial / Regular / 16px / #FFFFFF
- 10. Rollover Body Copy: Arial / 13px / #CCCCCC

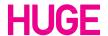

A: Left Rail Nav

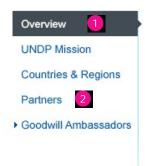

#### Our Work: Left Rail Nav

In the Our Work section, a left rail that contains links allow the user to access the articles.

#### Type Treatment

- 1. Current Section: Arial / Regular / 13px / #FFFFFF
- 2. Link: Arial / Regular / 13px / #0055AA

**B**: Primary Content Well

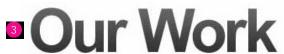

Sed ut perspiciatis unde omnis iste natus error sit voluptatem accusantium doloremque laudantium, totam rem aperiam, eaque ipsa quae ab illo inventore veritatis et quasi architecto beatae vitae dicta sunt explicabo. Nemo enim ipsam volup tatem quia voluptas sit aspernatur aut. Sed ut perspiciatis unde omnis iste natus error sit voluptatem accusantium doloremque laudantium, totam rem aperiam. MORE >

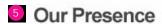

Sed ut perspiciatis unde omnis iste natus error sit voluptatem accusantium doloremque laudantium, totam rem aperiam, eaque ipsa quae ab illo inventore veritatis et quasi architecto beatae vitae dicta sunt explicabo. Nemo enim ipsam volup tatem quia voluptas sit aspernatur aut. Sed ut perspiciatis unde omnis iste natus error sit voluptatem accusantium doloremque laudantium, totam rem aperiam. MORE > 6

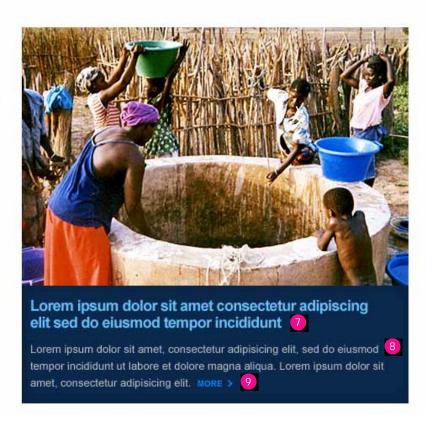

#### Our Work: Content

The main content well features the page header, and content, images and information along with links allowing users to further explore the provided content.

- Page Header: Arial / Bold / 72px / #333333(w/ Gradient Overlay)
- 4. Body Copy: Arial / Regular / 13px / #666666
- 5. Header: Arial / Bold / 24px / #444444
- 6. More: Arial / Bold / 10px / #0055AA
- 7. Image Header: Arial / Bold / 18px / #66C2FF
- 8. Image Body Copy: Arial / Regular / 13px / #BBBBBB
- 9. More: Arial / Bold / 10px / #0088FF

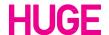

A: UNDP Overview Page Article Block

# Success Stories 11

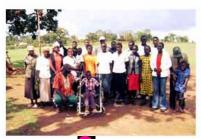

Lorem ipsum dolor sit amet consectetur adipiscing

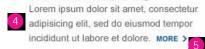

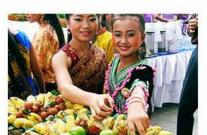

Lorem ipsum dolor sit amet consectetur adipiscing

Lorem ipsum dolor sit amet, consectetur adipisicing elit, sed do eiusmod tempor incididunt ut labore et dolore. MORE >

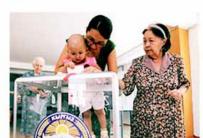

Lorem ipsum dolor sit amet consectetur adipiscing

Lorem ipsum dolor sit amet, consectetur adipisicing elit, sed do eiusmod tempor incididunt ut labore et dolore. MORE >

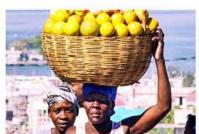

UNDP IN HAITI

# Lorem ipsum dolor sit amet consectetur adipiscing

Lorem ipsum dolor sit amet, consectetur adipisicing elit, sed do eiusmod tempor incididunt ut labore et dolore. MORE >

#### **Article Blocks**

Article blocks appear throughout the site allowing users to preview multiple pieces of content at once. This usually appears below the main content well.

#### Type Treatment

- 1. Header: Arial / Bold / 36px / #333333
- 2. Caption: Arial / Bold / 10px / #999999
- 3. Title: Arial / Bold / 16px / #0055AA
- 4. Body: Arial / Regular / 13px / #666666
- 5. Link: Arial / Bold / 10px / #0055AA
- 6. More Stories: Arial / Bold / 16px / #0055AA

B: UNDP Country Page Article Block

# Success Stories in Bosnia and Herzegovina

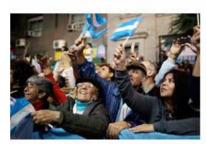

# Lorem ipsum dolor sit amet consectetur adipiscing

Lorem ipsum dolor sit amet, consectetur adipisicing elit, sed do eiusmod tempor incididunt ut labore et dolore. MORE >

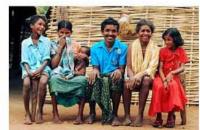

#### Lorem ipsum dolor sit amet consectetur adipiscing

Lorem ipsum dolor sit amet, consectetur adipisicing elit, sed do eiusmod tempor incididunt ut labore et dolore. MORE >

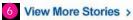

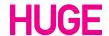

A: Current Projects

# **Current Projects**

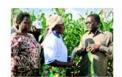

#### Connecting Villages 1

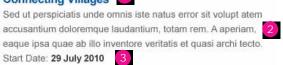

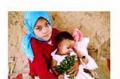

#### Moroccan Family Code

Sed ut perspiciatis unde omnis iste natus error sit volupt atem accusantium doloremque laudantium, totam rem. A aperiam, eaque ipsa quae ab illo inventore veritatis et quasi archi tecto. Start Date: 29 July 2010

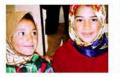

#### Moroccan Family Code

Sed ut perspiciatis unde omnis iste natus error sit volupt atem accusantium doloremque laudantium, totam rem. A aperiam, eaque ipsa quae ab illo inventore veritatis et quasi archi tecto. Start Date: 29 July 2010

View More Projects >

#### **Current Projects Module**

This 1 column layout displays current projects along with a preview of the article, and start date.

#### Type Treatment

1. Title: Arial / Bold / 16px / #0055AA

2. Body Copy: Arial / Regular / 13px / #666666

3. Date: Arial / Bold / 13px / #333333

B: Document Module

# Report on Human Development 1

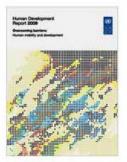

The Human Development Report focuses the global debate on key development issues, providing new measurement tools, innovative analysis and often controversial policy proposals.

20th Anniversary Human Development Report >

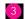

#### **Document Module**

This module provides a preview and cover image of the the featured document available for download.

#### Type Treatment

Header: Arial / Bold / 24px / #333333
 Body: Arial / Regular / 13px / #666666

5. Link: Arial / Bold / 13px / #0055AA

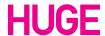

#### Article Format Guaranteed Job for Badami Devi of Kandha Village, Rajasthan 11 41 100/000 Kandha, Rajasthan: 2 Lorem ipsum dolor sit arnet, conectetur adipiacing ellt. Pellentesque ut ipsum nec purus elementum ultamcorper in quis mi. Donec et interdum ipsum. Nam vulputate dignissim facus a imperdiet. Sed tempor laculis bibendum, Maecenas ipsum lacus, commodo ac tempor nec, consectetur viverra nisi. In hendrent vehicula libero sed pulvinar Ut fells arcu, aliquam vitae feug sus, euismod Highlights of the project NREGP e les. Nunc quis tincidunt sapien. Mauris euismod vestibulum risus, a digressim arcu ultamcorper ac. · 400,000 households have been provided Quisque a nunc vel sapien hendrent interdum quis ut augue. Vivamus eget gravida nial. Cras at erat employment. + UNDP has developed social audit process to Nunc pharetra ante ac igeum dapibus quis increase transparency. + The Entrepeneurship Development Institute neque consectetur vestibulum. Vivamus auctor supported by UNDP has launched a 2-month facus ut tellus condimentum euismod. Cras dapibus mollis nunc sit amet pellentesque. Nunc pulvinar, sem vehicula viverra dictum, augue mauris conque · Created a technical cell within the Ministry of est, non tempus felis nunc id arou ipsum. Rural Development with expertise in monitoring, data analysis, knowledge sharing, awareness Proin aliquam diam sed nisi ultamcorper tristique generation and information technology. Suspendisse aliquet dignissim condimentum. Duis ac mauris a ipsum faoreet egestas. Donec at massa at dui feugiat ultrices ac ut forfor. Vestibulum volit ipsum, vanus vitae facilisis sed, dignissim vel mi. In eros turpis, veneratis non dictum non, moncus non felia. Due interdum, metus id porta suscipit, quam tellus tempus justo, nec dictum nitih purus eget odio. Quisque a

#### **Article Format**

The standard format for an article page includes a a highlights call out, an image or video, and the left rail navigation.

- 1. Title: Arial / Bold / 36px / #333333
- 2. Bold: Arial / Bold / 13px / #333333
- 3. Body Copy: Arial / Regular / 13px / #666666

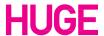

A: Our Work: Right Rail

#### Partners 1

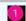

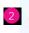

 Lorem ipsum dolor sit amet, consectetur adipisicing elit, sed do eiusmod tempor incididunt ut labore.

VIEW MORE PARTNERS > 3

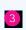

#### Press Releases

4 30 Aug: Lorem ipsum dolor sit amet, consectetur adipisicing elit. 5

30 Aug: Lorem ipsum dolor sit amet, consectetur adipisicing elit.

30 Aug: Lorem ipsum dolor sit amet, consectetur adipisicing elit.

VIEW MORE PRESS RELEASES >

#### Our Perspective

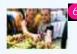

6 30 Aug: Lorem ipsum dolor sit amet, consec tetur adipisicing elit.

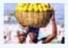

30 Aug: Lorem ipsum dolor sit amet, consec tetur adipisicing elit.

LATEST FROM OUR PERSPECTIVE >

#### Goodwill Ambassadors

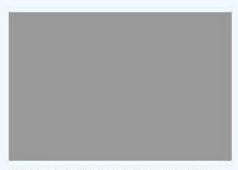

Zidane and Drogba appeal to "kick out poverty."

GOODWILL AMBASSADORS >

#### Links

Human Rights > Development Studies > South-South Cooperation >

#### **UNDP Global Pages: Right Rails**

The right rail holds different types of modules allowing the user to preview and access different areas of the site.

#### Type Treatment

1. Title: Arial / Bold / 16px / #444444

2. Body: Arial / Regular / 13px / #666666

3. Link: Arial / Bold / 10px / #0055AA

4. Date: Arial / Bold / 13px / #333333

5. Text: Arial / Regular / 13px / #0055AA

6. Date: Arial / Bold / 10px / #666666 7. Text: Arial / Regular / 13px / #444444

**B**: Text Only Module

#### UNDP's Role in the MDGs

World leaders gathered at the UN 7 Millennium Summit in 2000 and signed the UN Millennium Declaration. This document is the foundation for the MDGs, a set of 8 measurable goals for 2015 focused on improving human conditions around the globe.

C: Featured Publication Module

#### Featured Publications

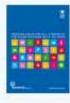

Lorem ipsum dolor sit amet, consectetur adipisicing elit, sed do JUNE 2010

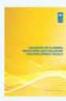

Lorem ipsum dolor sit amet, consectetur adipisicing elit, sed do **JULY 2010** 

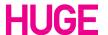

Main Content

# The Millennium Development Goals Eight Goals for 2015

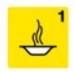

View the progress. >

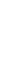

Improve maternal health.

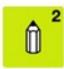

Achieve universal primary education.

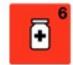

Combat HIV / AIDS, malaria and other diseases.

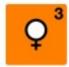

Promote gender equality and empower women.

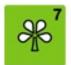

Ensure environmental sustainability.

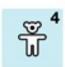

Reduce child mortality.

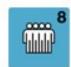

Develop a Global Partnership for Development.

#### **UNDP Global: Goals: Main Content**

The main content well on the Global Goal page includes a main header, icons, and links allowing the user to further explore each goal.

- 1. Title: Arial / Bold / 18px / #444444
- Header: Arial / Bold / 72px / #333333(w/ Gradient Overlay)
- 3. Rollover: Arial / Bold / 16px / #003366
- 4. Link: Arial / Bold / 16px / #0055AA

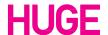

A: Article Module

# Building Awareness

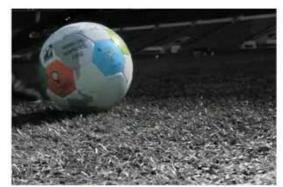

2 UNDP launches Kick Out Poverty TV Commercial

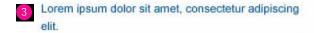

Fusce augue ligula, sodales non lobortis eu, bibendum a leo.

#### Goal Overview: Articles

Article below the main content well will have an image as well as links and a description.

#### Type Treatment

Title: Arial / Bold / 24px / #444444
 Header: Arial / Bold / 16px / #0055AA
 Text: Arial / Regular / 13px / # 0055AA

B: Partnership Module

# **UNDP Partnerships**

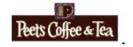

UNDP bolsters Malawi 2 economy by partnering with local coffee-roaster and forging distribution deal with Peet's Coffee & Tea. MORE >

## Goal Overview: Partnerships

Partnership Modules feature a logo, text and a link allowing the user to view more about the partnership.

- 1. Header: Arial / Bold / 36px / #444444
- 3. Text: Arial / Regular / 13px / # 666666

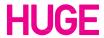

Main Content

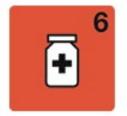

# Combat HIV/AIDS, malaria and other diseases

# Number of people living with HIV (in millions)

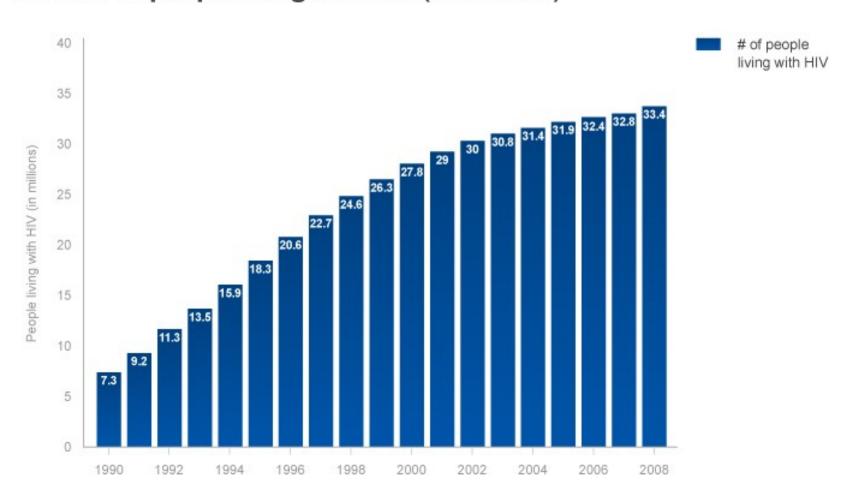

#### Goal Detail: Main Content

The main content well on the goal detail page feature a header as well as a header for the included graph.

- Header: Arial / Bold / 48px / #333333
   (w/ Gradient Overlay)
- 2. Graph Header: Arial / Bold / 24px / #444444

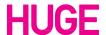

**Featured Articles** 

# UNDP's Work on this Goal Around the Globe

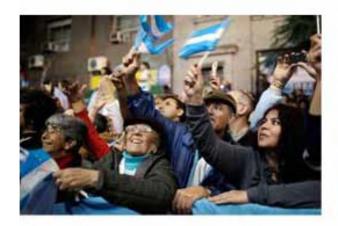

## Lorem ipsum dolor sit amet consectetur adipiscing

2 Lorem ipsum dolor sit amet, consectetur adipisicing elit, sed do eiusmod tempor incididunt ut labore et dolore. MORE >

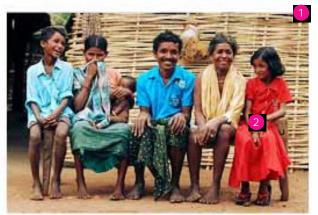

#### Lorem ipsum dolor sit amet consectetur adipiscing

Lorem ipsum dolor sit amet, consectetur adipisicing elit, sed do eiusmod tempor incididunt ut labore et dolore. MORE >

#### 3 30 July 2008

#### Lorem ipsum dolor sit amet consectetur adipisicing elit sed do eiusmod tempor consectetur adipisicing elit sed do eiusmod

Lorem ipsum dolor sit amet, consectetur adipisicing elit, sed do eiusmod tempor incididunt ut labore et dolore magna aliqua...

30 July 2008

# Lorem ipsum dolor sit amet consectetur adipisicing elit sed do eiusmod tempor consectetur adipisicing elit sed do eiusmod

Lorem ipsum dolor sit amet, consectetur adipisicing elit, sed do eiusmod tempor incididunt ut labore et dolore magna aliqua. Lorem ipsum dolor sit amet, consectetur adipisicing elit...

#### Goal Detail: Featured Articles

Featured Articles appear under the main content well for each goal page.

- 1. Header: Arial / Bold / 16px / #0055AA
- 2. Text: Arial / Regular / 13px / #666666
- 3. Date: Arial / Bold / 13px / #999999

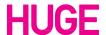

Our Perspective Module

# Challenges faced by UNDP on the ground

30 July 2010 2

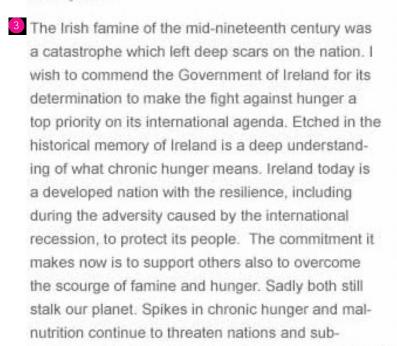

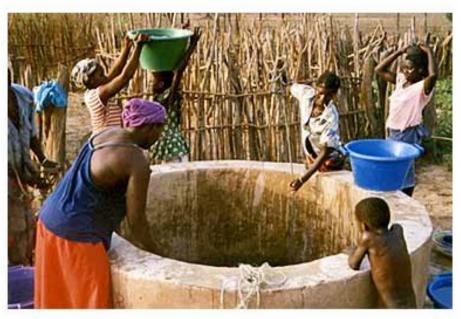

regions - with Niger, the Horn of Africa, and Haiti particularly at risk this year. This misfortune may be the result of tragic events, such as the earthquake in Haiti, or of failing crops, increases in violence and conflict, or poor logistics and food distribution networks. READ MORE >

Join the conversation on fracebook

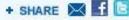

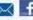

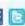

#### Our Perspective: Content Module

The content modules on the Our Perspective page include a main header, date, body text image and links to social media.

- 1. Header: Arial / Bold / 36px / #0055AA
- 2. Date: Arial / Bold / 13px / #999999
- 2. Text: Arial / Regular / 13px / #666666

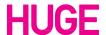

**Global Operations** 

# Global Operations

# Latest Project Reports 2

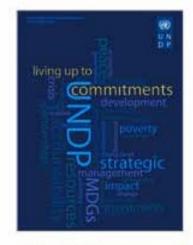

Annual Report 3 2009/2010 30 July 2010 4

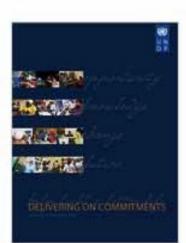

UNDP in Action 2009/2010 30 July 2010

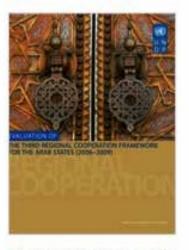

Providing Global Public Goods: Managing Globalization 30 July 2010

5 View More Project Reports >

#### **Operations Landing Page**

The Global Operations landing page contains the latest documents that the UNDP has published on a variety of subjects.

- 1. Page Header: Arial / Bold / 48px / #333333
- 2. Header: Arial / Bold / 24px / #333333
- 3. Title: Arial / Regular / 13px / #0055AA
- 4. Date: Arial / Bold / 13px / #666666
- 5. Link: Arial / Bold / 16px / #0055AA

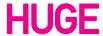

**Document Download** 

# What Will It Take to Achieve the Millennium Development Goals?

Published on 18 July, 2010 37 pages 2

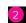

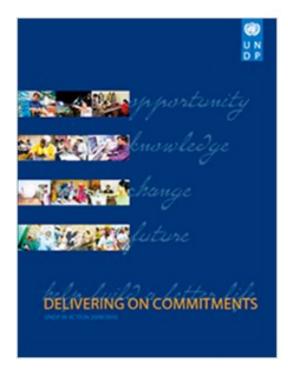

# Document Summary

4 This Assessment aims to provide an action agenda for MDG acceleration by reviewing progress thus far and identifying the strategies, policies and interventions for further acceleration. The information is collected from a sample of 50 country reports, including MDG documentation from other sources. The Assessment contributes to the deliberations leading up to the September 2010 MDG High-Level Plenary Meeting at the United Nations. Verferrum reptat. Luptatium quate cuptam voluptaqui temodia cullaut et ere nimil inverita volorec ullaborat quisti ut est offi cab orecte.

# **Document Highlights**

- Cras mattis ullamcorper mauris et venenatis.
- Aenean enim tellus, accumsan eu fringilla sit amet, malesuada vel purus.
- Etiam justo massa, interdum ac porta quis, tristique non nisi.

#### **Document Downloads**

The document download page features the cover image of the selected document, a summary and certain highlights.

- 1. Page Header: Arial / Bold / 36px / #333333
- 2. Published Details: Arial / Bold / 13px / #999999
- 3. Header: Arial / Bold / 24px / #333333
- 4. Body Copy: Arial / Regular / 13px / #666666

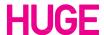

**Press Center** 

# Press Center •

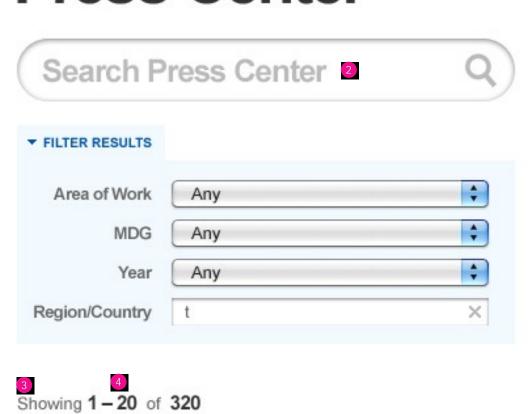

5 30 July 2008

Lorem ipsum dolor sit amet consectetur adipisicing elit sed do eiusmod tempor consectetur adipisicing elit sed do eiusmod

Lorem ipsum dolor sit amet, consectetur adipisicing elit, sed do eiusmod tempor incididunt ut labore et dolore magna aliqua...

#### Contact U

Media Inquir 212 . 906 . 5 UNDP-news Fax: 212 . 90

Media Conta

Inquiries from

Official Resp

### Latest Spe Statement

30 Aug: Lore consectetur a

30 Aug: Lore consectetur a

#### **Press Center**

In the Press Center the user has the option to search and filter the desired inquiry.

- 1. Page Header: Arial / Bold / 48px / #333333
- 2. Search Field: Arial / Bold / 24px / #BBBBBB
- 3. Showing: Arial / Regular / 13px / #666666
- 4. Results: Arial / Bold / 15px / #333333
- 5. Date: Arial / Bold / 13px / #999999
- 6. Title: Arial / Regular / 16px / #0055AA

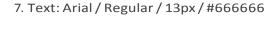

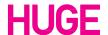

Search Results

# **Search Results**

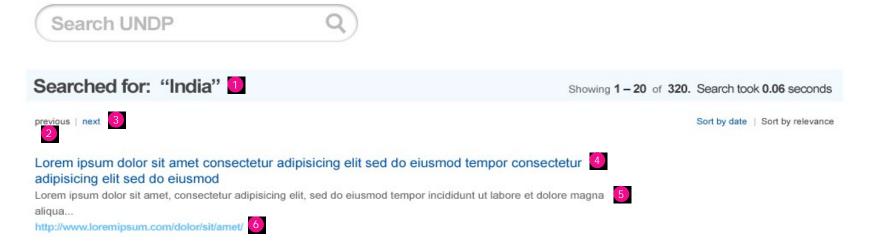

#### Search Results

When searching the UNDP site, the results will be displayed with the title, body copy, and a link to the relevant page. The option to sort by date or relevance also appears.

- 1. Search Term: Arial / Bold / 24px / #444444
- 2. Previous: Arial / Regular / 11px / #444444
- 3. Next: Arial / Regular / 11px / #0055AA
- 4. Title: Arial / Regular / 16px / #0055AA
- 5. Text: Arial / Regular / 13px / #666666
- 6. Link: Arial / Bold / 13px / #66C2FF

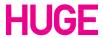

#### A: Single Row Articles

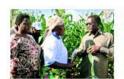

#### Lorem Ipsum Dolor Sit Amet 1

Sed ut perspiciatis unde omnis iste natus error sit volupt atem accusantium doloremque laudantium, totar 2 n. A aperiam, eaque ipsa quae ab illo inventore veritatis et quasi archi tecto. Start Date: 29 July 2010 3

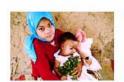

#### Consectetur Adipiscing Elit

Sed ut perspiciatis unde omnis iste natus error sit volupt atem accusantium doloremque laudantium, totam rem. A aperiam, eaque ipsa quae ab illo inventore veritatis et quasi archi tecto. Start Date: 29 July 2010

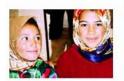

#### Vestibulum laculis Ultrices Tortor

Sed ut perspiciatis unde omnis iste natus error sit volupt atem accusantium doloremque laudantium, totam rem. A aperiam, eaque ipsa quae ab illo inventore veritatis et quasi archi tecto.

Start Date: 29 July 2010

#### **B: Two Column Articles**

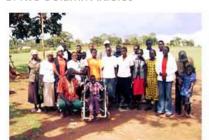

#### Lorem ipsum dolor sit amet consectetur adipiscing

Lorem ipsum dolor sit amet, consectetur adipisicing elit, sed do eiusmod tempor incididunt ut labore et dolore. MORE >

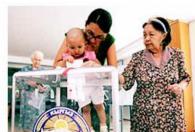

#### Lorem ipsum dolor sit amet consectetur adipiscing

Lorem ipsum dolor sit amet, consectetur adipisicing elit, sed do eiusmod tempor incididunt ut labore et dolore. MORE >

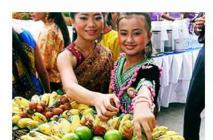

#### Lorem ipsum dolor sit amet consectetur adipiscing

Lorem ipsum dolor sit amet, consectetur adipisicing elit, sed do eiusmod tempor incididunt ut labore et dolore. MORE >

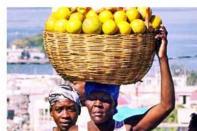

#### Lorem ipsum dolor sit amet consectetur adipiscing

Lorem ipsum dolor sit amet, consectetur adipisicing elit, sed do eiusmod tempor incididunt ut labore et dolore. MORE >

#### **UNDP Project Page**

Articles on the UNDP project page are featured in a single row format as in Example A, or in a 2 column format as in Example B.

Example C shows an example chart that shows the contributions given to each project.

#### Type Treatment

1. Title: Arial / Bold / 16px / #0055AA

2. Body Copy: Arial / Regular / 13px / #666666

3. Date: Arial / Bold / 13px / #333333

4. Header: Arial / Bold / 24px / #444444

5. Chart Header: Arial / Bold / 13px / #0055AA 6. Chart Text: Arial / Regular / 13px / #444444

#### C: Donation Chart

#### Development Contribution by Donor for Prog for Palestinian People 4

| Fiscal<br>Year | Core /<br>Noncore | Donor 5                                       | Contribution   |
|----------------|-------------------|-----------------------------------------------|----------------|
| 2006           | Core 6            |                                               | \$3,672,425.00 |
| 2006           | Noncore           | United Nations Development<br>Programme       | \$313,860.34   |
| 2006           | Noncore           | Government of Brazil                          | \$500,000.00   |
| 2006           | Noncore           | Government of the United States of<br>America | \$669,594.26   |
| 2006           | Noncore           | United Nations                                | \$928,225.00   |
| 2007           | Core              |                                               | \$3,226,409.90 |
| 2007           | Noncore           | Government of Japan                           | \$2,940,801.00 |
| 2007           | Noncore           | European Union                                | \$307,272.12   |
| 2007           | Noncore           | UN Democracy Fund (UNDEF)                     | \$294,665.00   |
| 2008           | Core              |                                               | \$3,422,032.45 |

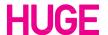

**UNDP** Country Page

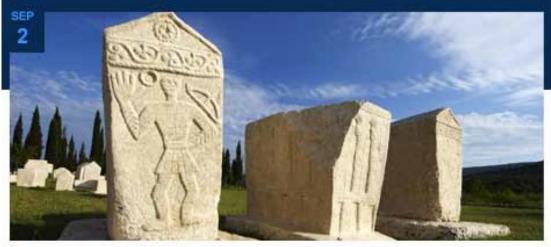

Lorem ipsum dolor sit amet, consectetur adipisicing elit, sed do eiusmod tempor

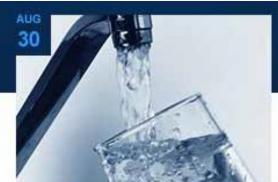

Lorem ipsum dolor sit amet consectetur adipisicing elit sed do eiusmod tempor 2

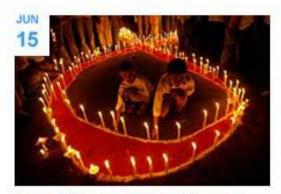

Lorem ipsum dolor sit amet consectetur adipisicing elit sed do eiusmod tempor >

MAY 23

#### Incididunt ut labore et dolore magna aliqua ut enim ad minim veniam quis

Lorem ipsum dolor sit amet, consectetur adipisicing elit, sed do eiusmod tempor incididunt ut labore et dolore magna aliqua. Ut enim ad minim veniam, quis nostrud exercitation ullamco laboris nisi ut aliquip... MORE >

12

# Lorem ipsum dolor sit amet consectetur adipisicing elit sed do eiusmod tempor

Lorem ipsum dolor sit amet, consectetur adipisicing elit, sed do eiusmod tempor incididunt ut labore et dolore magna aliqua. Ut enim ad minim veniam, quis nostrud exercitation ullamco laboris nisi ut aliquip... MORE >

#### **Home Page**

Similar to the UNDP Global home page, the UNDP County pages feature article modules that have images, body copy, and links that will connect the user to the latest content that has been posted to the UNDP Country Page.

- 1. Featured Article Title: Arial / Bold / 20px / #0055AA
- 2. Title: Arial / Bold / 16px / #0055AA
- 3. Rollover: Arial / Bold / 16px / #003366
- 4. Body Copy: Arial / Regular / 13px / #666666

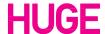

### Page Elements: UNDP Country

A: Main Content Well

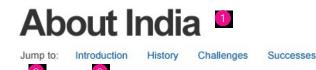

### Introduction

Lorem ipsum dolor sit amet, consectetur adipiscing elit. Ut vel justo in eros placerat commodo eget et magna. Cras posuere dolor nec sapien pulvinar consequat. Nulla facilisi. Sed bibendum molestie lorem, fringilla aliquet eros convallis a. Vestibulum ac nisl nunc, non tristique lectus. Etiam sollicitudin malesuada magna vitae pellentesque. Suspendisse quis convallis dui. In eu risus quam, non ullamcorper leo. Integer dictum velit consequat augue placerat lobortis.

# History 4

Vestibulum eu sapien at orci ullamcorper euismod. In vehicula dui eget augue ultricies iaculis aliquet lacus elementum. Sed euismod, justo in hendrerit auctor, urna nisl vehicula tellus, at gravida ipsum dolor sed nibh. Nunc sodales malesuada sem, ac lacinia nibh aliquet eu. Ut semper accumsan mi, ac feugiat metus feugiat eu. Nam ut tellus nulla. Ut a neque ac augue tincidunt auctor et sed felis. Cras adipiscing adipiscing purus, id posuere neque blandit et. Fusce sed pharetra ipsum. Ut ut diam massa. Nullam condimentum dapibus ante, vel eleifend justo ullamcorper non.

Etiam suscipit imperdiet massa, vitae rutrum quam fringilla nec. Suspendisse at libero et massa vehicula varius. Praesent feugiat tortor nec nulla hendrerit quis adipiscing lacus pellentesque. Donec tempus interdum felis, id porttitor sem fringilla ut. Praesent eget nisl nisl. Quisque euismod cursus rhoncus. Donec ac quam eget nulla tempus viverra. Vestibulum risus nibh, dignissim non lacinia et, molestie gravida nunc. Cras arcu dui, dapibus nec varius sed, pellentesque quis lacus. Pellentesque vel felis eu nulla bibendum venenatis eget in lectus.

### Info Tab

The UNDP Country Page features content and statistics relevant to the selected country. The main content well pictured in Example A, holds the text content. To the left of the main content well is a vertical column that features highlighted statistics, picture in Example B.

Example C shows the right rail that includes the country's flag, an image of the country, as well as a right rail text module that includes the country's statistics.

### **Type Treatment**

1. Page Header: Arial / Bold / 48px / #333333

2. Jump To: Arial / Regular / 13px / #444444

3. Link: Arial / Regular / 13px / #0055AA

4. Section: Arial / Bold / 24px / #0055AA

5. Body Copy: Arial / Regular / 13px / #666666

6. Stat: Arial / Bold / 60px / #444444

7. Caption: Arial / Regular / 13px / #666666

B: Stats

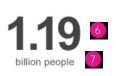

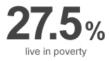

42% below Purchasing Power Parity of US\$1.25 a day

134
rank out of 182 countries
by global 2009 Human
Development Index

49% of poor are women

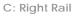

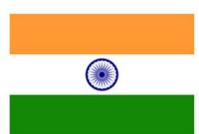

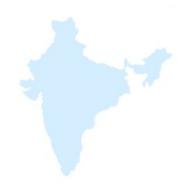

| Stats              |               |
|--------------------|---------------|
| Population         | 26,814,843    |
| Sintiae ut erspis  | 321           |
| Aut                | Lorem ipsum   |
| Sum aut voles      | Eatur volupto |
| Experepedit restis | 76,571        |
| Rere occab         | 88            |
| Isiminis eatur uta | 98.11         |
| Dolupta sus        | \$122,521,038 |

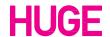

**UN Partner Agencies** 

# UN Partner Agencies UNOPS \*\* UNOPS \*\* UNOPS

### Partnership Agencies

Above the footer on the UN Country Pages is a module that holds logos that represent agencies that partner with the UN.

The standard color for the logos is #666666 and the rollover color is #003366

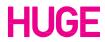

## Page Elements: UN Country

UNDP Global Landing Page

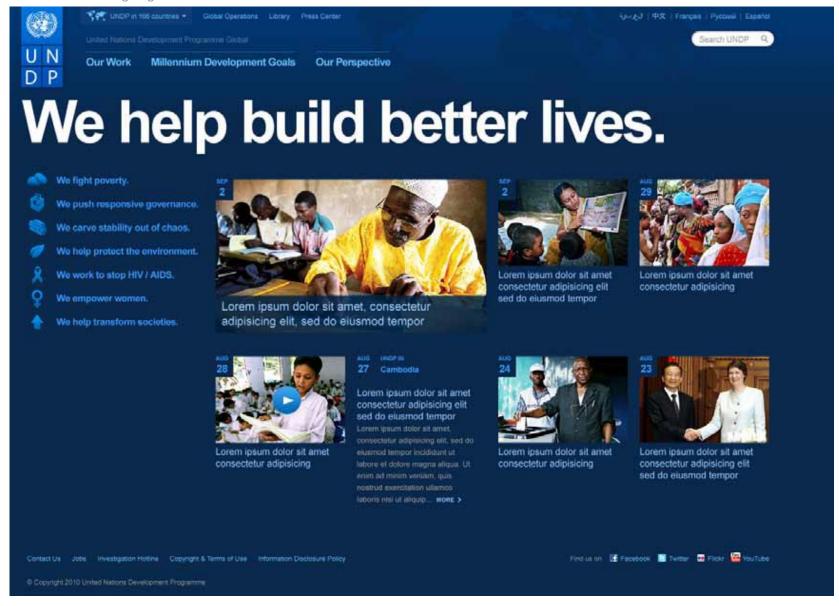

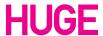

UNDP Global: Our Work

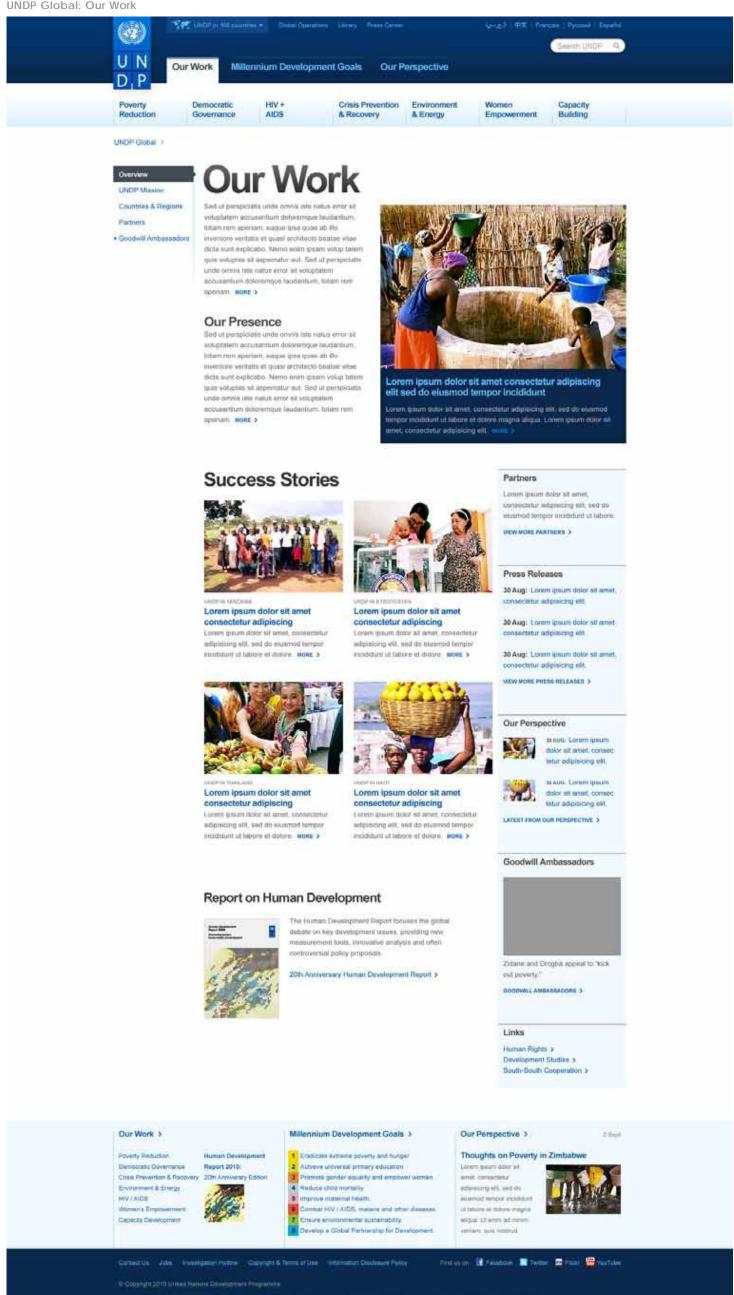

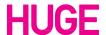

**UNDP Global: Poverty Reduction** 

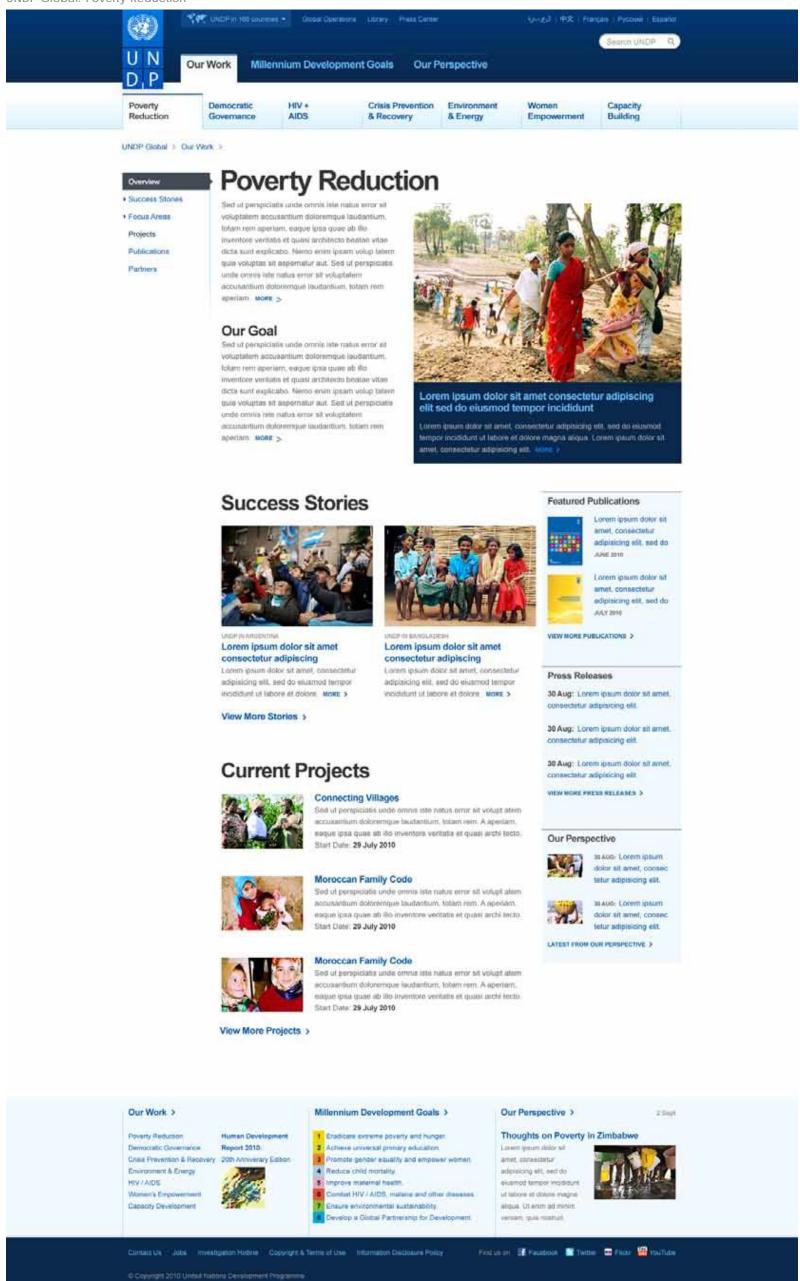

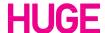

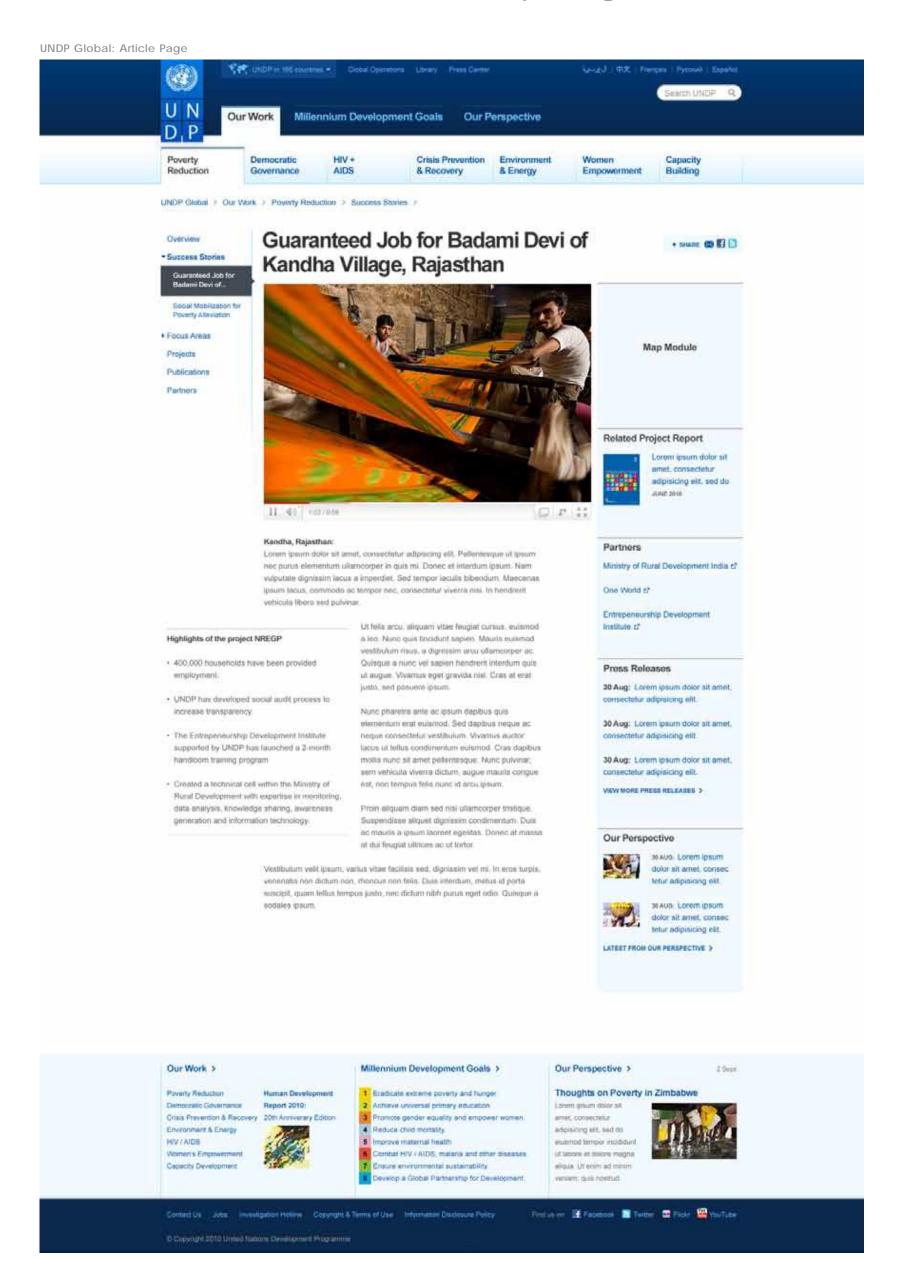

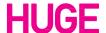

**UNDP Global: Goal Landing Page** UN Our Work Millennium Development Goals Our Perspective The Millennium Development Goals Eight Goals for 2015 Improve maternal health. View the progress. > About the MDGs Achieve universal primary Combat HIV / AIDS, malaria World leaders gathered at the UN and other diseases. Millennium Summit in 2000 and signed the UN Millennium Promote gender equality Ensure environmental Declaration. This document is the and empower women. sustainability. foundation for the MDGs, a set of 8 measurable goals for 2015 focused on improving human conditions Reduce child mortality. Develop a Global Partnership for Development. UNDP's Role in the MDGs UNDP's Leadership on the MDGs World leaders gathered at the UN Millennium Summit in 2000 and signed the UN Millennium Declaration. This document is the **Building Awareness** Tracking Progress foundation for the MDGs, a set of 8 measurable goals for 2015 focused on improving human conditions around the globe. Kick Out Poverty TV Spot UNDP launches Kick Out Poverty TV Ban Ki-Moon prepares for the 2010 MDG Fusce augue figula, sodales non lobortis eu, Lorem ipsum dolor sit amet, consectetur adipiscing aenectus et netus et. 1:03 Lorem ipsum dolor sit amet, consectatur adipiscing Fuece augue figula, sodales non lobortis eu. What Will It Take to Working with Governments **Developing Strategies** Achieve the MDGs7 Lorem ipsum dolor sit ameri, connecteur HORE HIDD REPORTS AND PUBLICATIONS Links MDG News ≯ UNDP releases report on gender equality 2010 MDG Summit > UNDP works with Botswana to increase Fusce augue ligula, sodales non loborés eu. Lorem ipsum dolor sit amet, consectetur adipiscing bibendum a léa Fusce augue ligula, sodales non lobortis eu. Lorem ipsum dotor sit armet, consecterur adipiscing bibendum a lea. **UNDP Partnerships** UNDP brings fresh water to LINDP DOISION Mainw economy by partnering with tsunami-rayaged Thalland Cons-Cote NORE & Coffee & Tex. More . MORE ABOUT UNOP IN BOSMA AND HERZEGOWNA'S PARTNERSHIPS: > Our Work > Millennium Development Goals > Our Perspective > Thoughts on Poverty in Zimbabwe Poverty Reduction **Human Development** Democratic Governance Report 2010: Actions ignored primary education Z Sept 2010 Crisis Frevention & Recovery 20th Anniversity Edition 2 Fromote gender equality and empower worden Loren traum dotor ed

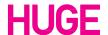

HIV / AIDS

Women's Empowerment Capacity Development

adpreiong ell. sed do

aliqualist letim.

Brusmod tempor Incididural

Find us on: If Facebook 🔝 Telmin: 🖼 Float 👑 YouTube

ombat HIV / AIDS, malana and other diseases.

velop a Global Partnership for Developmen

Contact Us Jobs Timestigation Holling Copyright & Terms of Use Information Declarate Policy

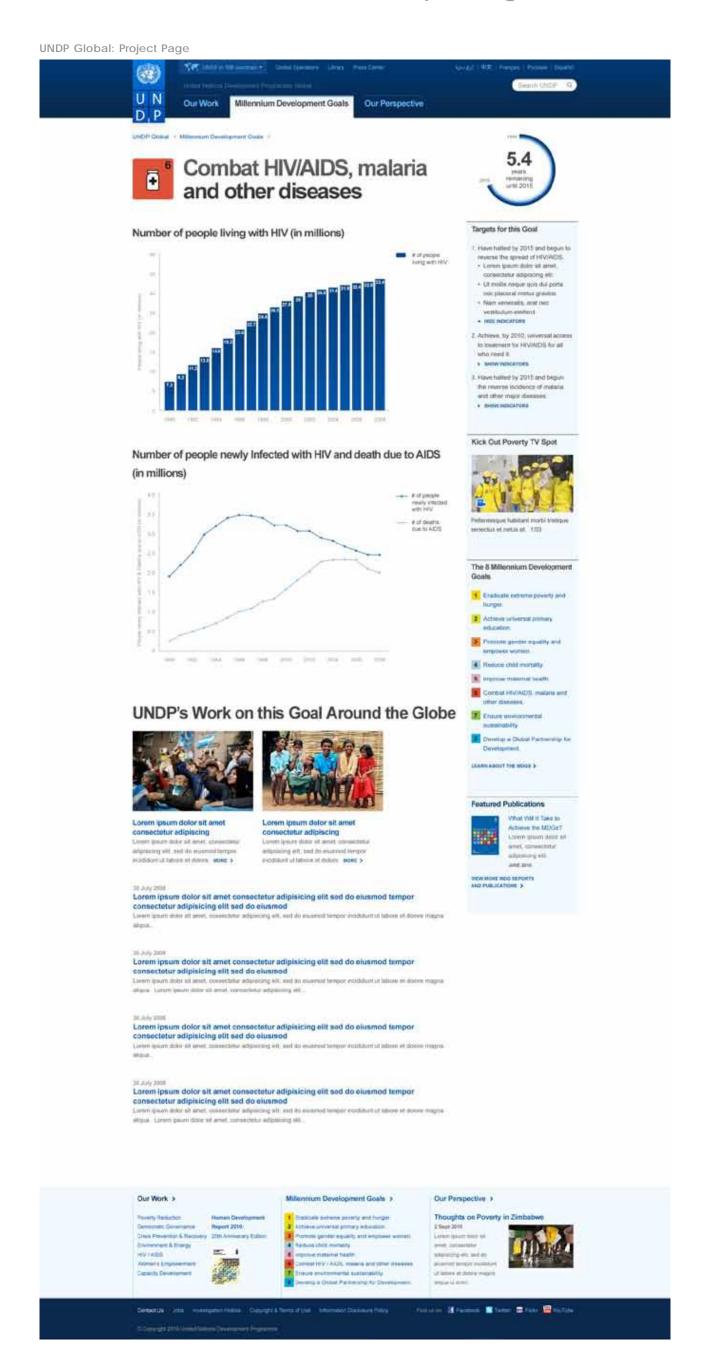

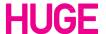

UNDP Global: Our Perspective

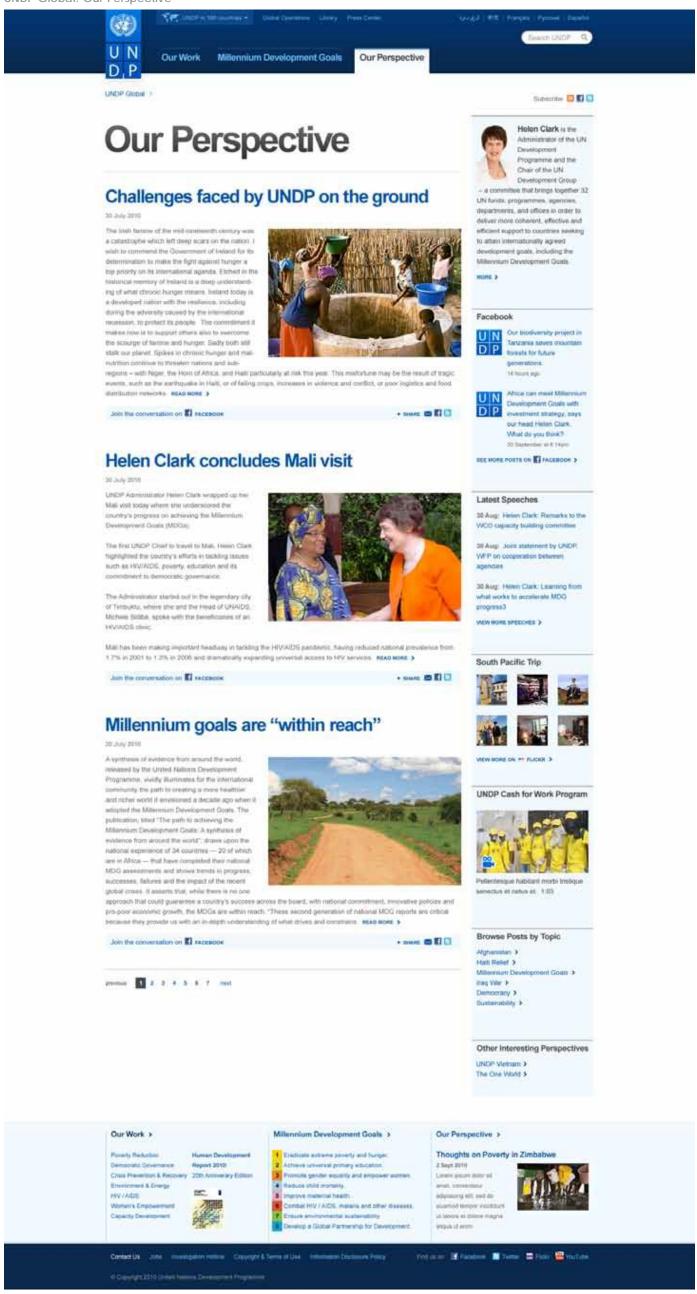

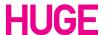

**UNDP Global: Operations Landing Page** Global Operations Library Fress Center UN Millennium Development Goals **Our Perspective** D.P UNDP Global > **Global Operations**  Documents Links • Executive Board Feet Facts > Latest Procurement notices. > Procurement Procurement training > Latest Project Reports F. Evaluation Am quas voio voluptatur. > Evaluation Policy » ▶ Organization & Bus. Pis quaspidebita se > Bus. Pis quaspidebita se > SAME OF ▶ Jobs 44.20 A STATE OF **Executive Board** TIPH. Announcements Second Regular Session 2010 of the Executive Board. (30 Aug - 3 Sept. Providing Global Public Annual Report 2009/2010 Goods: Managing 30 July 2010 30 July 2010 Globalization Second Regular Session 2010 of the 30 July 2010 Executive Board, (30 Aug - 3 Sept. View More Project Reports > Second Regular Session 2010 of the Executive Board, (30 Aug - 3 Sept. VIEW MORE ANNOUNCEMENTS > **Publications** Annual Report Annual Report 2009/2010 2009/2010 Speeches & Statements 30 July 2010 30 July 2010 30 Aug: Helen Clark: The Millennium Development Goals - next 5 years 30 Aug. The UN and New Zealand -Annual Report Annual Report Peter Fraser's Legacy 2009/2010 2009/2010 30 July 2010 30 July 2010 30 Aug: UNDP Administrator deeply saddened by fatal accident in Jor VIEW MORE SPEECHES & STATEMENTS > View More Publications > **Executive Board Decisions** 30 Aug: 2010 First Evaluations Regular Session . VIEW MORE DECISIONS > PHONE IN **Legal Documents** Assessment of Assessment of Evaluation of the Development Results Development Results: Regional Programme for Cambodia Europe 2006-2010 30 July 2010 30 July 2010 VIEW MORE LEGAL DOCUMENTS > View More Evaluations > Millennium Development Goals > Our Work > Our Perspective >

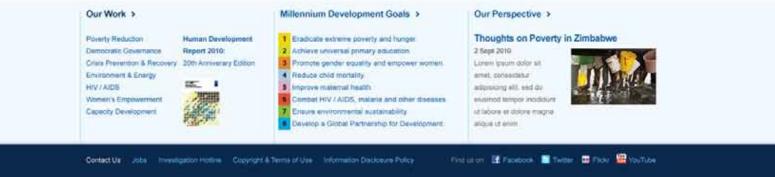

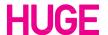

**UNDP Global: Document Download Page** UNDP in 106 countries - Global Operations Library Press Center UN Millennium Development Goals Our Perspective D.P UNDP Global > Documents > Publications > What Will It Take to Achieve the Millennium Download this Document Complete Report **Development Goals?** English French Spanish Published on 18 July, 2010 37 pages Summary English **Document Summary** Chapter 1 - Lorem Ipsum This Assessment aims to provide an action agenda for MDG acceleration by English French Spenish reviewing progress thus far and identifying the strategies, policies and Chapter 2 - Dolor Sit Amet interventions for further acceleration. The information is collected from a sample of 50 country reports, including MDG documentation from other English French Spanish sources. The Assessment contributes to the deliberations leading up to the thapter 3 - Musci Omnimeni Quo September 2010 MDG High-Level Plenary Meeting at the United Nations. Verferrum reptat. Luptatium quate cuptam voluptaqui ternodia cullaut et ere Quatatu THE STATE OF nimil inverta volorec ullaboral quisti ut est offi cab orecte. English French Spanish Errata DELIVERING ON COMMITMENTS **Document Highlights** English French Spanish · Cras mattis ullamcorper mauris et venenatis. · Aenean enim tellus, accumsan eu fringilla sit amet, malesuada vel purus. Purchase a Hard Copy . Etiam justo massa, interdum ac porta quia, tristique non nisi. palgrave USA / English Version available from Palgrave Macmillan > OTHER VERSIONS > Our Work > Millennium Development Goals > Our Perspective > **Human Development** Thoughts on Poverty in Zimbabwe Eradicate extreme poverty and hunger. Report 2010: 2 Achieve universal primary education 2 Sept 2010 Crisis Prevention & Recovery 20th Anniversity Edition Promote gender equality and empower women. Lorem ipsum dolor sit Environment & Energy 4 Reduce child mortality amet, consectetur adjusting eld, sed do Women's Empowerme ombat H/V / AIDS, malaria and other diseases. elusmod temper incididunt Capacity Development Ensure environmental sustainability ut labore et dolore magna evelop a Global Partnership for Development. aliqua ut enim.

Contact Us Jobs Investigation Hottine Copyright & Terms of Use Information Disclosure Policy

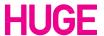

Find us on III Facebook III Tweet III Flicks III YouTube

**UNDP** Country Page

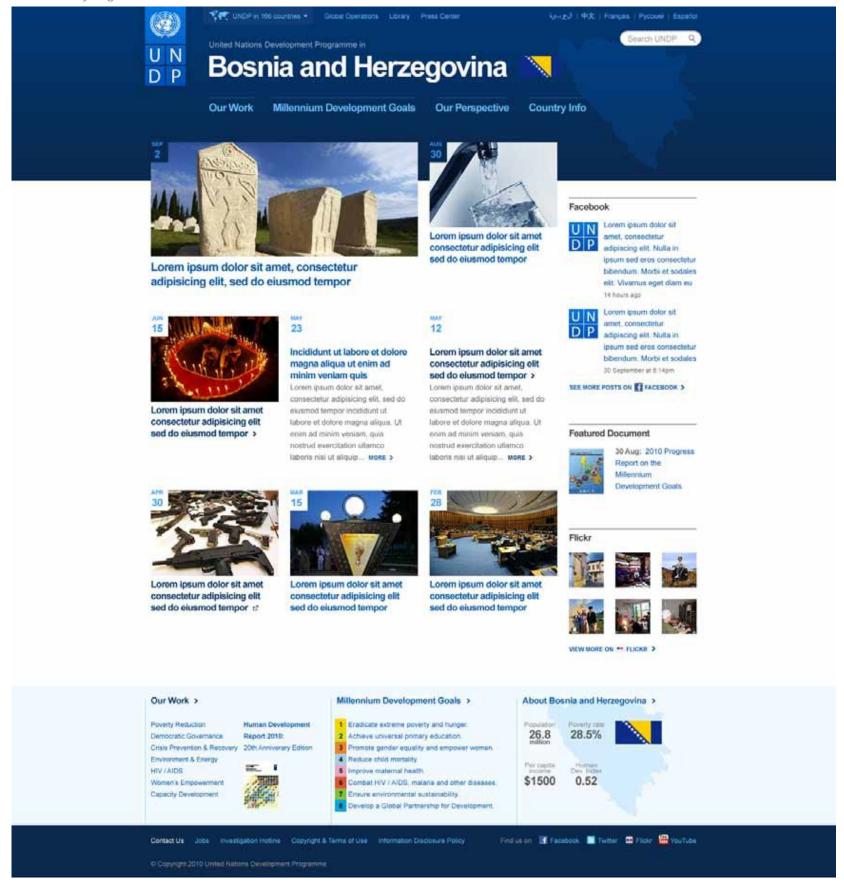

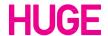

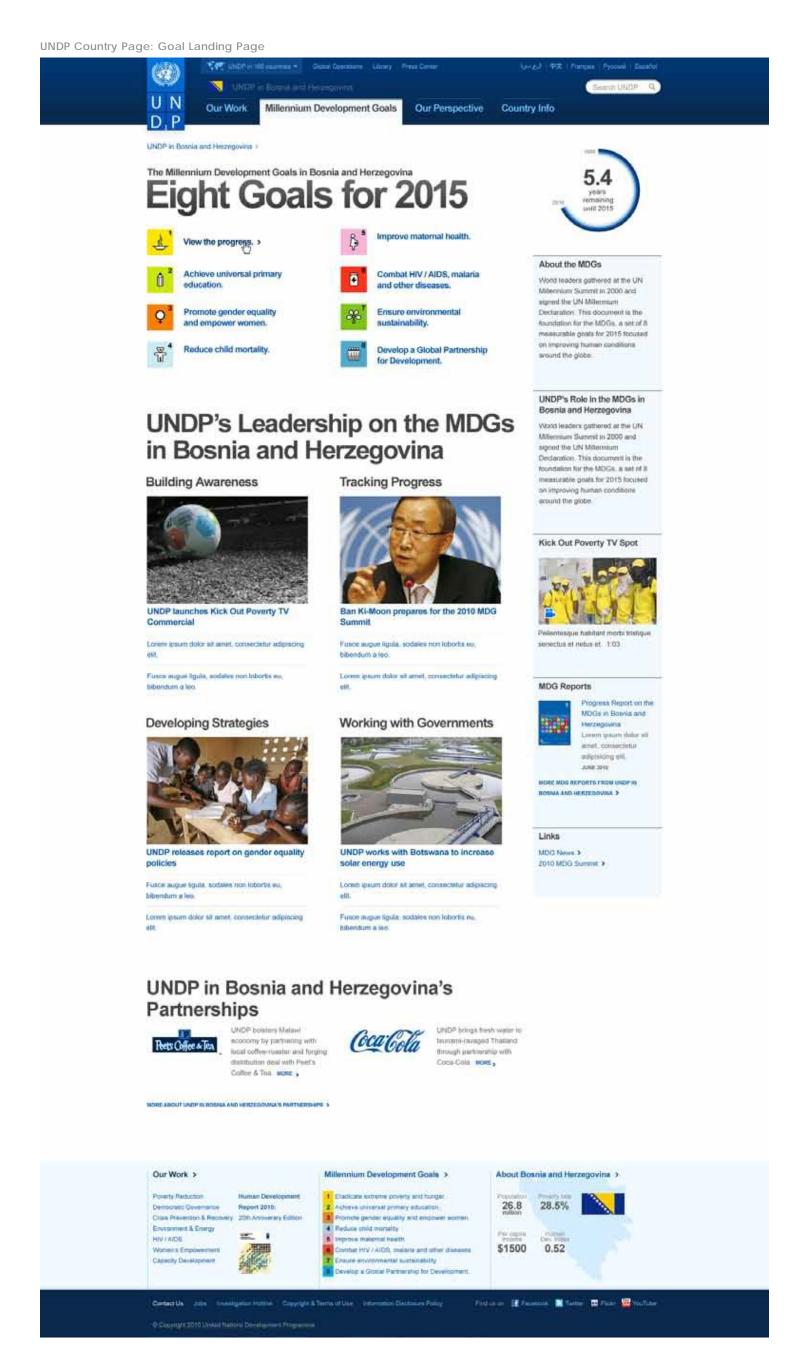

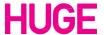

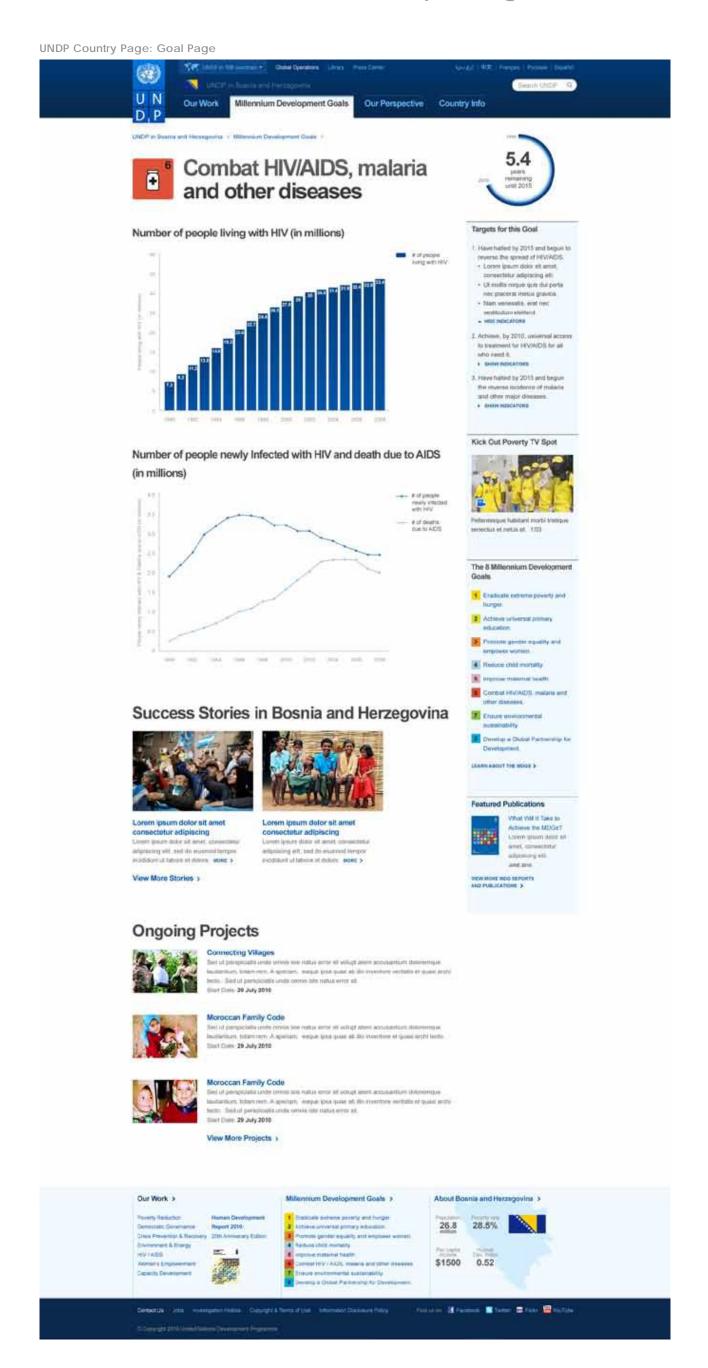

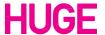

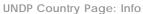

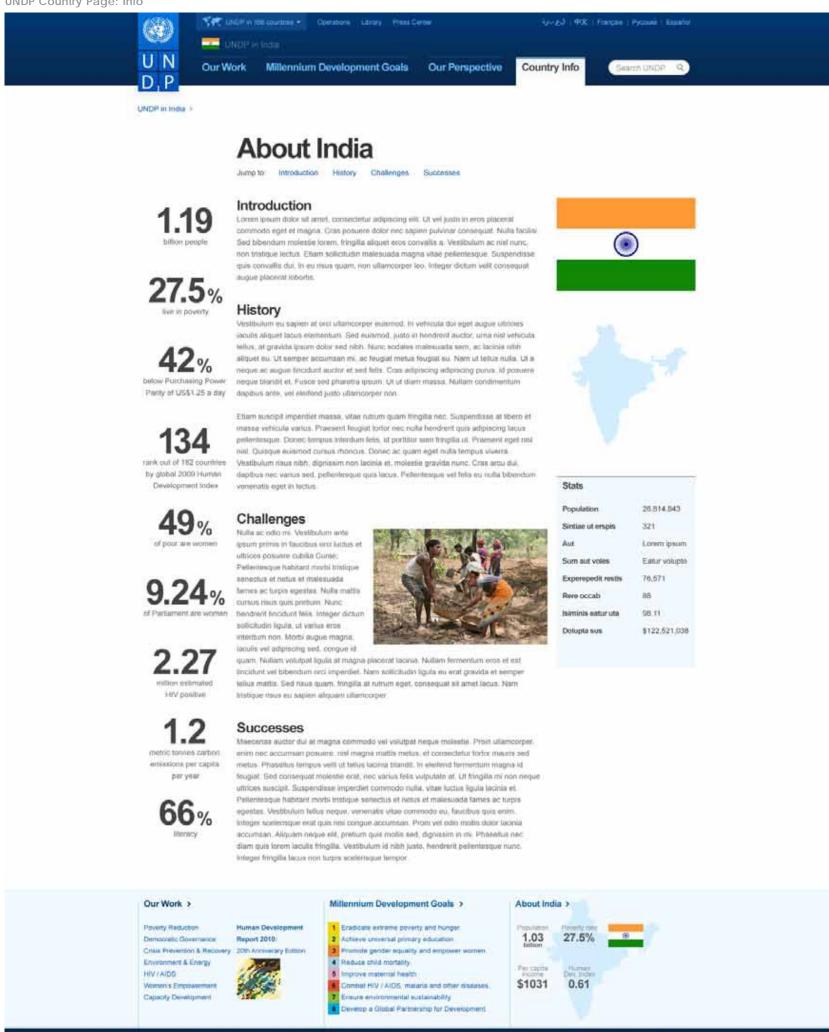

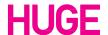

UNDP Project Page A

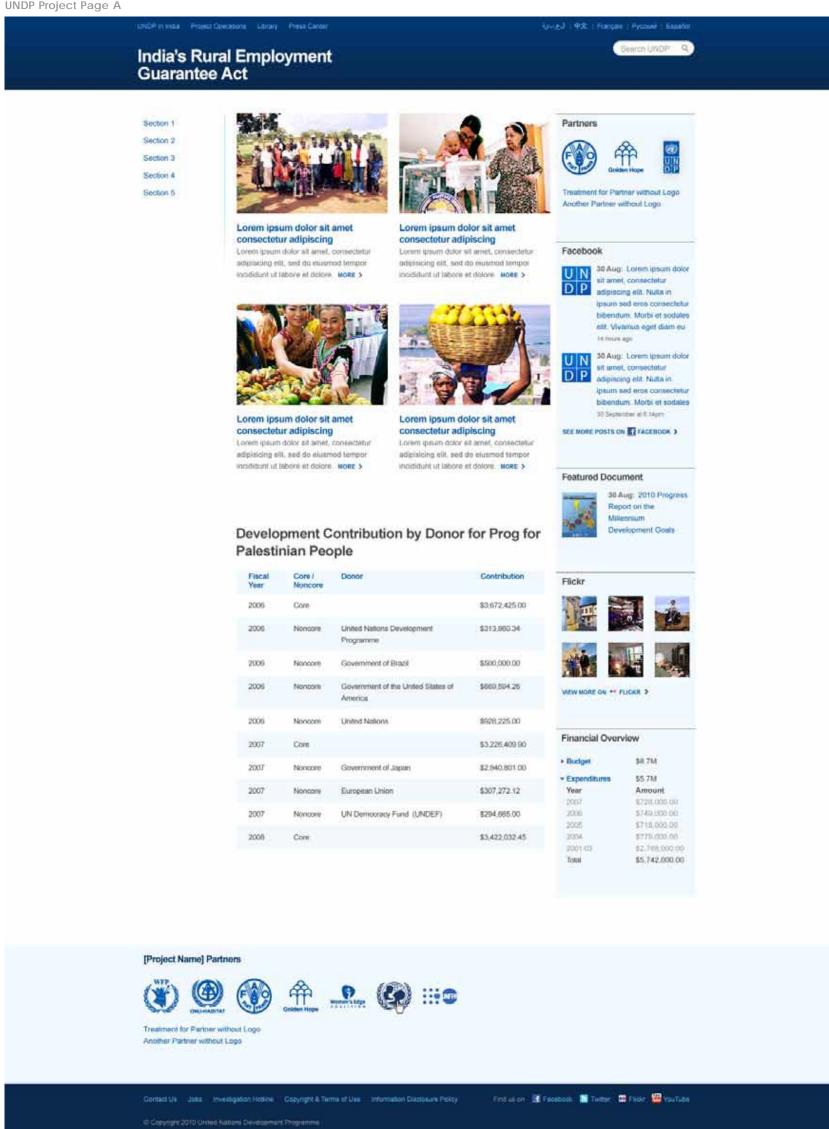

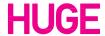

**UNDP Project Page B** 

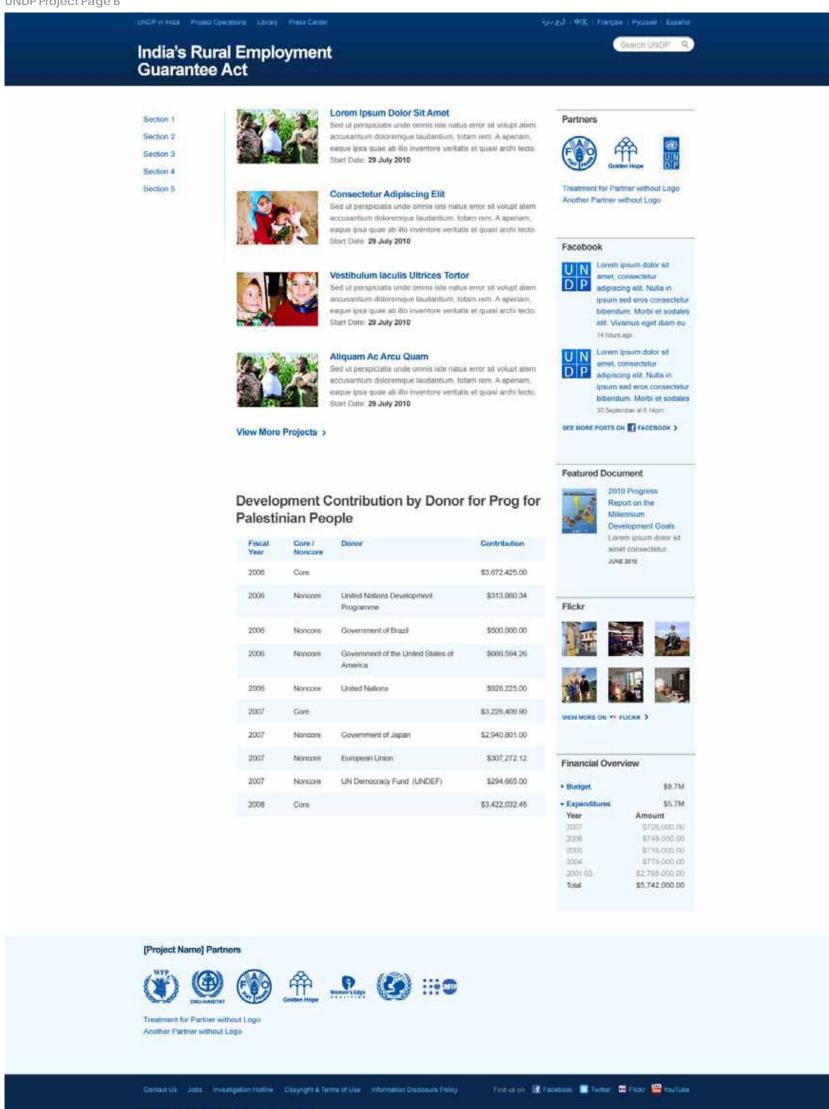

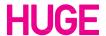

UNDP Global: Press Center

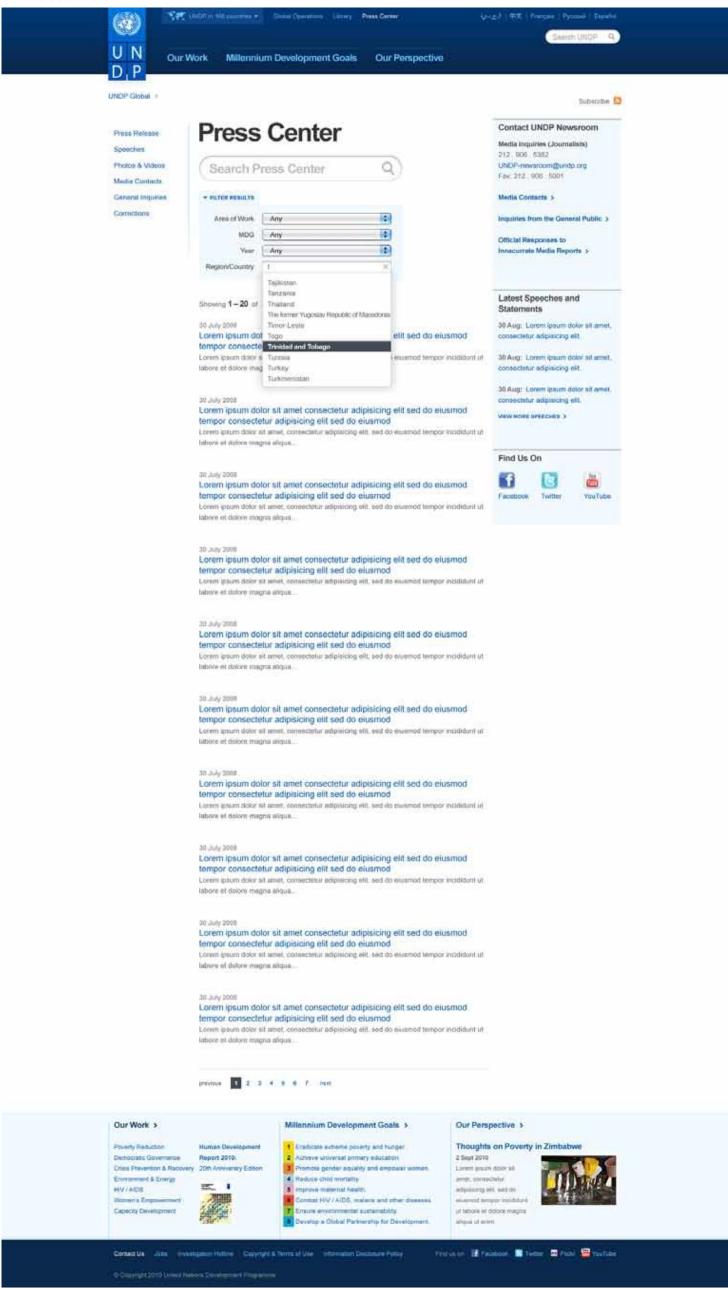

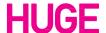

**UNDP Global: Search Results** UN Our Work Millennium Development Goals Our Perspective D.P UNDP Global Search Results Search UNDP Searched for: "India" Showing 1-20 of 320. Search took 0.06 seconds Bort by date | But by relevance Lorem ipsum dolor sit amet consectetur adipisicing elit sed do eiusmod tempor consectetur adipisicing elit sed do elusmod Lorem (psum dolor att arreft, consectatur adipisicing eit, sed do siusmod tempor incididunt ut tabore et dolore magna alique: Lorem ipsum dolor sit amet consectetur adipisicing elit sed do eiusmod tempor consectetur adiplsicing elit sed do elusmod Lorem ipsum dolor sit amet, consectetur adiplaicing elit, sed de eiusmod tempor incididunt uf labore et dolore magna mique... Lorem ipsum dolor sit amet consectetur adipisicing elit sed do eiusmod tempor consectetur adipisicing elit sed do elusmod Lorem (psum dolor sit amet, consectetur adipisiting silt, sed do elusmod lampor incididunt ut isbore et delore magna alique. hitas/ww Lorem ipsum dotor sit amet consectetur adipisicing elit sed do eiusmod tempor consectetur adipisicing elit sed do eiusmod afgus... Lorem ipsum dolor sit arnet consectetur adipisicing elit sed do eiusmod tempor consectetur adipisicing elit sed do eiusmod Lorent ipsum dolor sit arrief, consectetur adipisions elit, sed do eiusmod tempor incididunt ut labore el ilolore magna Lorem Ipsum dolor sit amet consectetur adipisicing elit sed do eiusmod tempor consectetur adipisicing elit sed do eiusmod Lorent igsum dotor sit arnet, contectefur adipisicing elit, sed do eusmod tempor incididum ult labore el dotore magna эйдин. Lorem ipsum dolor sit amet consectetur adipisicing elit sed do eiusmod tempor consectetur adipisicing elit sed do eiusmod Lorem igrum delor eit amel, consectetur adiptsicing elit, sed do essenud tempor incididunt ut tabore et delore magna. supin. Lorem ipsum dolor sit amet consectetur adipisicing elit sed do eiusmod tempor consectetur adipisicing elit sed do eiusmod Lorem ipsum dator all arred, connectetur adiplaticing etit, sed do eiuamod tempor incididunt ut telbore et dators magna aliqua... Lorem ipsum dolor sit amet consectetur adipisicing elit sed do eiusmod tempor consectetur adipisicing elit sed do eiusmod Lorem graim dator sit arred, consectetur adjusicing eld, sed do eiusmod tempor inciditura ut labore et datore magna allique... Lorem ipsum dolor sit amét consectetur adipisicing ellt sed do eiusmod tempor consectetur adipisicing elit sed do eiusmod Lorem greum dolor alt ænet, consectetur adigisiong elit, sed do eiusmod tempor incididunt ut labore et dolore magne previous 1 2 3 4 5 6 7 next Our Work > Our Perspective > Millennium Development Goals >

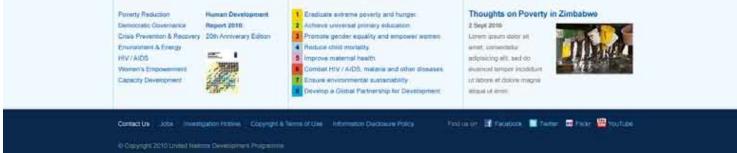

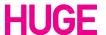

**UN Country Page** 

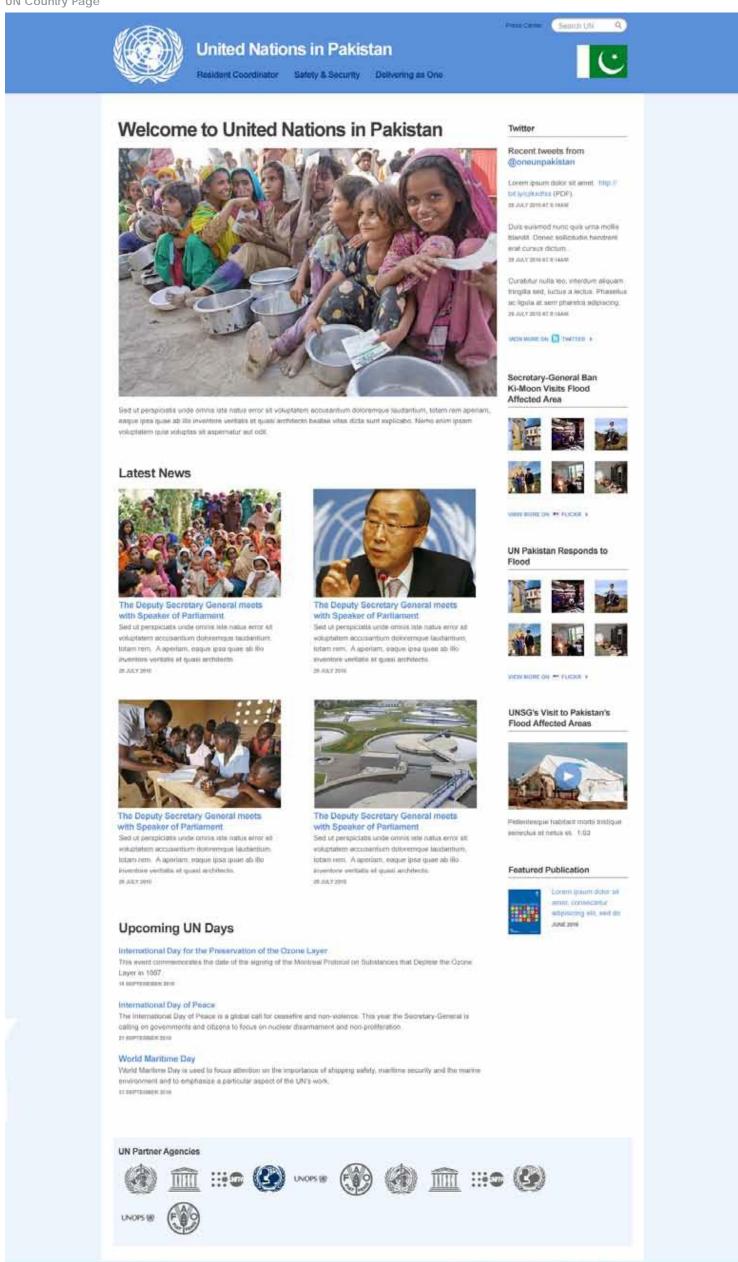

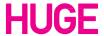

St. Copurgist 2010 Union Science

Treasure of Marketon Control of Period Control

UNDP partners with people at all levels of society to help build nations that can withstand crisis, and drive and sustain the kind of growth that improves the quality of life for everyone. On the ground in more than 170 countries and territories, we offer global perspective and local insight to help empower lives and build resilient nations.

For templates and other resources please visit: https://intranet.undp.org/unit/pb/communicate/tagline

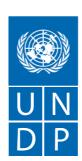

Empowered lives. Resilient nations.

United Nations Development Programme Bureau of external Relationships and Advocacy Communications office one United Nations Plaza New York, NY 10017